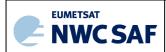

Code: NWC/CDOP3/GEO/MF-CMS/SCI/UM/CloudIssue:1.0Date:21 January 2019File:NWC-CDOP3-GEO-MF-CMS-SCI-UM-Cloud\_v1.0Page:1/58

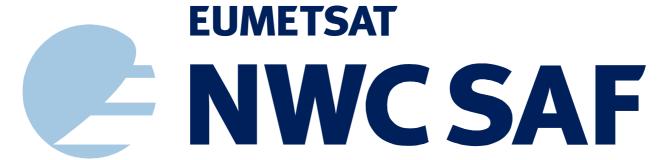

SUPPORT TO NOWCASTING AND VERY SHORT RANGE FORECASTING

# User Manual for the Cloud Product Processors of the NWC/GEO: Science Part

NWC/CDOP3/GEO/MF-CMS/SCI/UM/Cloud, Issue 1, Rev. 0

21 January 2019

# Applicable to

GEO-CMA-v5.0 (NWC-003) GEO-CT-v4.0 (NWC-007) GEO-CTTH-v4.0 (NWC-011) GEO-CMIC-v2.0 (NWC-014)

Prepared by Météo-France / Centre de Météorologie Spatiale

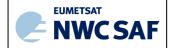

Code: NWC/CDOP3/GEO/MF-CMS/SCI/UM/Clot Issue: 1.0 Date: 21 January 2019
File: NWC-CDOP3-GEO-MF-CMS-SCI-UM-Cloud\_v1.0
Page: 2/58

#### REPORT SIGNATURE TABLE

| Function      | Name                    | Signature | Date            |
|---------------|-------------------------|-----------|-----------------|
| Prepared by   | Herve Le Gleau          |           | 21 January 2019 |
|               | MF/DP/CMS               |           |                 |
|               |                         |           |                 |
|               |                         |           |                 |
| Reviewed by   | Hervé Le Gléau          |           | 21 January 2019 |
|               | MF/DP/CMS               |           |                 |
|               |                         |           |                 |
|               |                         |           |                 |
| Authorised by | NWC SAF Project Manager |           | 21 January 2019 |
|               |                         |           |                 |
|               |                         |           |                 |

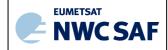

Code: NWC/CDOP3/GEO/MF-CMS/SCI/UM/Clot Issue: 1.0 Date: 21 January 2019
File: NWC-CDOP3-GEO-MF-CMS-SCI-UM-Cloud\_v1.0
Page: 3/58

#### DOCUMENT CHANGE RECORD

| Version | Date            | Pages | Changes                     |
|---------|-----------------|-------|-----------------------------|
| 1.0d    | 15 June 2015    | 58    | Draft version for STRR      |
| 1.0     | 15 Octobre 2016 | 58    | Inclusion of STRR outcome   |
| 1.0d    | 31 October 2018 | 55    | Applicable to v2018         |
| 1.0     | 21 January 2019 | 58    | Final version for v2018 DRR |

Code: NWC/CDOP3/GEO/MF-CMS/SCI/UM/Clot Issue: 1.0 Date: 21 January 2019
File: NWC-CDOP3-GEO-MF-CMS-SCI-UM-Cloud\_v1.0
Page: 4/58

# **Table of Contents**

| 1 | INTRODUCTION                                                                                   | 7  |
|---|------------------------------------------------------------------------------------------------|----|
|   | 1.1 SCOPE OF THE DOCUMENT                                                                      | 7  |
|   | 1.2 SCOPE OF OTHER DOCUMENTS                                                                   | 7  |
|   | 1.3 SOFTWARE VERSION IDENTIFICATION                                                            | 7  |
|   | 1.4 IMPROVEMENT FROM PREVIOUS VERSION                                                          | 7  |
|   | 1.5 DEFINITIONS, ACRONYMS AND ABBREVIATIONS                                                    | 8  |
|   | 1.6 References                                                                                 | 9  |
|   | 1.6.1 Applicable documents                                                                     | 9  |
|   | 1.6.2 Reference documents                                                                      | 10 |
| 2 | CLOUD MASK (GEO-CMA) PRODUCT                                                                   | 11 |
|   | 2.1 DESCRIPTION OF CLOUD MASK (GEO-CMA) PRODUCT                                                | 11 |
|   | 2.1.1 Goal of Cloud Mask (GEO-CMA) product                                                     | 11 |
|   | 2.1.2 Description of Cloud Mask (GEO-CMA) algorithm                                            |    |
|   | 2.1.3 Description of Cloud Mask (GEO-CMA) output                                               |    |
|   | 2.2 IMPLEMENTATION OF CLOUD MASK (GEO-CMA)                                                     |    |
|   | 2.2.1 Manual preparation of Cloud Mask (GEO-CMA) model configuration file for each region      |    |
|   | 2.2.2 Cloud Mask (GEO-CMA) execution step                                                      |    |
|   | 2.3 INPUTS AND CONFIGURABLE PARAMETERS FOR CLOUD MASK (GEO-CMA)                                |    |
|   | 2.3.1 List of inputs for Cloud Mask (GEO-CMA)                                                  |    |
|   | 2.3.2 CMa Model Configuration File                                                             |    |
|   | 2.3.3 Configurable parameters for Cloud Mask (GEO-CMA)                                         |    |
|   | 2.4 CLOUD MASK (GEO-CMA) VALIDATION                                                            |    |
|   | 2.4.1 Summary of Cloud Mask (GEO-CMA) validation results                                       |    |
|   | 2.4.2 Typical known problems and recommendation for use                                        |    |
| 2 | CLOUD TYPE (GEO-CT) PRODUCT                                                                    |    |
| 3 |                                                                                                |    |
|   | 3.1 DESCRIPTION OF CLOUD TYPE (GEO-CT) PRODUCT                                                 |    |
|   | 3.1.1 Goal of Cloud Type (GEO-CT) product                                                      |    |
|   | 3.1.2 Outline of Cloud Type (GEO-CT) product                                                   |    |
|   | 3.1.3 Description of Cloud Type (GEO-CT) output                                                |    |
|   | 3.2 IMPLEMENTATION OF CLOUD TYPE (GEO-CT)                                                      |    |
|   | 3.2.1 Manual preparation of Cloud Type (GEO-CT) model configuration file for each region       |    |
|   | 3.2.2 The Cloud Type (GEO-CT) execution step                                                   |    |
|   | 3.3.1 List of inputs for Cloud Type (GEO-CT)                                                   |    |
|   |                                                                                                |    |
|   | 3.3.2 CT Model Configuration File                                                              | 32 |
|   | 3.4 CLOUD TYPE (GEO-CT) VALIDATION                                                             |    |
|   | 3.4.1 Summary of Cloud Type (GEO-CT) validation results                                        |    |
|   | 3.4.2 Typical known problems and recommendation for use                                        |    |
|   | 3.5 EXAMPLE OF CLOUD TYPE (GEO-CT) VISUALISATION                                               |    |
| 4 | CLOUD TOP TEMPERATURE AND HEIGHT (GEO-CTTH) PRODUCT                                            |    |
| - | 4.1 DESCRIPTION OF CLOUD TOP TEMPERATURE AND HEIGHT (GEO-CTTH) PRODUCT                         |    |
|   | 4.1.1 Goal of Cloud Top Temperature and Height (GEO-CTTH) product                              | 35 |
|   | 4.1.2 Outline of Cloud Top Temperature and Height (GEO-CTTH) product                           |    |
|   | 4.1.3 Description of Cloud Top Temperature and Height (GEO-CTTH) output                        |    |
|   | 4.2 IMPLEMENTATION OF CLOUD TOP TEMPERATURE AND HEIGHT (GEO-CTTH)                              |    |
|   | 4.2.1 Manual preparation of Cloud Top Temperature and Height (CTTH) model configuration file f |    |
|   | region 40                                                                                      |    |

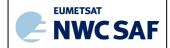

Code: NWC/CDOP3/GEO/MF-CMS/SCI/UM/Clot Issue: 1.0 Date: 21 January 2019
File: NWC-CDOP3-GEO-MF-CMS-SCI-UM-Cloud\_v1.0
Page: 5/58

|   | 4.2.2    | The Cloud Top Temperature and Height (GEO-CTTH) execution step                            | 41     |
|---|----------|-------------------------------------------------------------------------------------------|--------|
|   | 4.3 INPU | TS AND CONFIGURABLE PARAMETERS FOR CLOUD TOP TEMPERATURE AND HEIGHT (GEO-CTTH)            | 41     |
|   | 4.3.1    | List of inputs for Cloud Top Temperature and Height (GEO-CTTH)                            | 41     |
|   | 4.3.2    | CTTH Model Configuration File                                                             |        |
|   | 4.3.3    | Configurable parameters for Cloud Top Temperature and Height (GEO-CTTH)                   | 45     |
|   | 4.4 CLO  | UD TOP TEMPERATURE AND HEIGHT (GEO-CTTH) VALIDATION                                       |        |
|   | 4.4.1    | Summary of Cloud Top Temperature and Height (GEO-CTTH) validation results                 | 45     |
|   | 4.4.2    | Typical known problems and recommendation for use                                         |        |
|   | 4.5 Exa  | MPLE OF CLOUD TOP TEMPERATURE AND HEIGHT (CTTH) VISUALISATION                             | 46     |
| 5 | CLOU     | D MICROPHYSICS (GEO-CMIC) PRODUCT                                                         | 48     |
|   | 5.1 DES  | CRIPTION OF CLOUD MICROPHYSICS (GEO-CMIC) PRODUCT                                         | 48     |
|   | 5.1.1    | Goal of Cloud Microphysics product                                                        |        |
|   | 5.1.2    | Outline of Cloud Microphysics (GEO-CMIC) algorithm                                        | 48     |
|   | 5.1.3    | Description of Cloud Microphysics (GEO-CMIC) output                                       | 49     |
|   | 5.2 IMPI | EMENTATION OF CLOUD MICROPHYSICS (GEO-CMIC)                                               | 52     |
|   | 5.2.1    | Manual preparation of Cloud Microphysics (GEO-CMIC) model configuration file for each res | gion52 |
|   | 5.2.2    | The Cloud Microphysics (GEOCMIC) execution step                                           | 53     |
|   | 5.3 INPU | TS AND CONFIGURATION PARAMETERS FOR CLOUD MICROPHYSICS (GEO-CMIC)                         | 53     |
|   | 5.3.1    | List of inputs for Cloud Microphysics (GEO-CMIC)                                          |        |
|   | 5.3.2    | CMIC Model Configuration File                                                             |        |
|   | 5.3.3    | Configurable parameters for Cloud Microphysics (GEO-CMIC)                                 |        |
|   | 5.4 CLO  | UD MICROPHYSICS (GEO-CMIC) VALIDATION                                                     |        |
|   | 5.4.1    | Summary of Cloud Microphysics (GEO-CMIC) validation results                               |        |
|   | 5.4.2    | Typical known problems and recommendation for use                                         |        |
|   | 5.5 Exa  | MPLE OF CLOUD MICROPHYSICS (CMIC) VISUALISATION                                           | 56     |

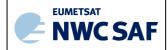

Code: NWC/CDOP3/GEO/MF-CMS/SCI/UM/Clot Issue: 1.0 Date: 21 January 2019
File: NWC-CDOP3-GEO-MF-CMS-SCI-UM-Cloud\_v1.0
Page: 6/58

# **List of Tables and Figures**

| Figure 1: Example of SEVIRI dust cloud flag superimposed on a 10.8 $\mu$ m infrared image: dust cloud over North |      |
|----------------------------------------------------------------------------------------------------|------|
| Africa on 14 <sup>th</sup> July 2003 at 13h00 UTC                                                                | . 24 |
| Figure 2: Example of MODIS volcanic ash cloud superimposed on a 10.8 µm infrared image: Etna eruption on 2.      | 2th  |
| July 2001 at 9h55 UTC                                                                                            | . 25 |
| Figure 3: Example of SEVIRI CT cloud type using the colour palette included in CT NetCdF files                   | . 34 |
| Figure 4: Example of SEVIRI CTTH cloud top pressure                                                              | . 47 |
| Figure 5 Example of SEVIRI cloud phase flag illustrated with the colour palette included in the CMIC NetCdF      |      |
| files                                                                                                    | . 57 |
| Figure 6 Example of SEVIRI cloud effective radius illustrated with the colour palette included in the CMIC NetC  | dF   |
| files                                                                                                    | . 58 |
| Table 1: List of Applicable Documents                                                                            | . 10 |
| Table 2: List of Referenced Documents                                                                            | . 10 |
| Table 3: Test sequence over land                                                                                 | . 12 |
| Table 4: Test sequence over sea                                                                                  | . 12 |
| Table 5: CMa default Model Configuration File description                                                        | . 21 |
| Table 6: Summary of validation results of the current CMA version for MSG (POD stands for Probability Of         |      |
| Detection)                                                                                                    | . 23 |
| Table 7: CT default Model Configuration File description                                                         | . 32 |
| Table 8: Summary of validation results of the current CT version for MSG.                                        | . 33 |
| Table 9: CTTH default Model Configuration File description                                                       | . 45 |
| Table 10: Summary of validation results of the current CTTH version for MSG (std stands for standard deviation   | n)   |
|                                                                                                    | . 46 |
| Table 11: CMIC default Model Configuration File description                                                      | . 55 |
| Table 12: Summary of validation results of the current CMIC cloud phase and cloud liquid water path for MSG      |      |
| (POD stands for Probability Of Detection)                                                                        | . 56 |

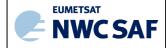

Code:NWC/CDOP3/GEO/MF-CMS/SCI/UM/CloutIssue:1.0Date:21 January 2019File:NWC-CDOP3-GEO-MF-CMS-SCI-UM-Cloud\_v1.0Page:7/58

#### 1 INTRODUCTION

The Eumetsat "Satellite Application Facilities" (SAF) are dedicated centres of excellence for processing satellite data, and form an integral part of the distributed EUMETSAT Application Ground Segment (<a href="http://www.eumetsat.int">http://www.eumetsat.int</a>). This documentation is provided by the SAF on Support to Nowcasting and Very Short Range Forecasting, NWC SAF. The main objective of NWC SAF is to provide, further develop and maintain software packages to be used for Nowcasting applications of operational meteorological satellite data by National Meteorological Services. More information can be found at the NWC SAF webpage, <a href="http://www.nwcsaf.org">http://www.nwcsaf.org</a>. This document is applicable to the NWC SAF processing package for geostationary meteorological satellites, NWC/GEO.

#### 1.1 Scope of the document

This document is the Product User Manual for the Cloud Products components PGE01 (GEO-CMA, Cloud Mask), PGE02 (GEO-CT, Cloud Type), PGE03 (GEO-CTTH, Cloud Top Temperature and Height) and PGE15 (GEO-CMIC, Cloud Microphysics) of the NWC/GEO software package.

This document contains practical information of the above mentioned products, on their applicability and limitations.

#### 1.2 Scope of other documents

The algorithms used to extract the GEO Cloud Products are detailed in the algorithm theoretical basis document for cloud products ([AD.7.]).

The validation of the algorithms used to extract the GEO Cloud Products is reported in the validation report for cloud products ([RD.1.]).

Instructions to install, configure and execute the SAFNWC/GEO software in order to extract the GEO Cloud Products are detailed in the software user manual ([RD.2.]).

The interface control documents ([AD.5.]) (for the External and Internal Interfaces of the SAFNWC/GEO) and ([AD.6.]) (GEO Output Product Format Definition) detail the input and output data format for the SAFNWC/GEO software.

#### 1.3 SOFTWARE VERSION IDENTIFICATION

This document describes the products obtained from the GEO-CMA-v5.0 (Product Id NWC-003), GEO-CT-v4.0 (Product Id NWC-007), GEO-CTTH-v4.0 (Product Id NWC-011) and GEO-CMIC-v2.0 (Product Id NWC-014) implemented in the release 2018 of the NWC/GEO software package.

#### 1.4 IMPROVEMENT FROM PREVIOUS VERSION

Since 2016 release, the following improvements have been implemented:

- Technical improvements: parallelization of the cloud products using OpenMP standard
- Scientific improvements:

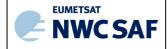

Part

Code:NWC/CDOP3/GEO/MF-CMS/SCI/UM/ClotIssue:1.0Date:21 January 2019File:NWC-CDOP3-GEO-MF-CMS-SCI-UM-Cloud\_v1.0Page:8/58

- o GEO-CMA: use of new channels (1.38μm, 2.25μm) for snow and cirrus identification (this improvement applies to Himawari8, GOES-R, MTG but not MSG). Tuning of some parameters to avoid false alarms on specific areas (this improvement applies to all satellites).
- O GEO-CT: use of new channels (1.38μm) for semi-transparence and fractional clouds identification (this improvement applies to MTG and GOES-R, but not Himawari8 nor MSG). Use of the new channel 10.4μm to improve the identification of cirrus clouds (this improvement applies to Himawari8 and GOES-R, but not MTG nor MSG).
- o GEO-CTTH: NWP profile extrapolation above tropopause; use of RTTOV bias (this improvement applies to MSG, Himawari8, GOES-R and MTG).
- o GEO-CMIC: use of new channels  $(2.25\mu m)$  for cloud phase identification (this improvement applies to Himawari8, GOES-R, MTG but not MSG). Improvement of the Rayleigh scattering computation in the simulated cloud reflectances (this improvement applies to all satellites).

#### 1.5 DEFINITIONS, ACRONYMS AND ABBREVIATIONS

6S Second Simulation of Satellite Signal in the Solar Spectrum

**BRDF** Bi-directional Reflectance Functions

CMA Cloud Mask

**CMIC** Cloud Microphysics

CMS Centre de Meteorologie Spatiales (Météo-France, satellite reception centre

in Lannion)

**CTTH** Cloud Top Temperature and Height

CT Cloud Type

**DISORT** Discrete Ordinates Radiative Transfer Program

**ECMWF** European Centre for Medium range Weather Forecast

**EUMETSAT** European Meteorological Satellite Agency

**FOV** Field Of View

**GEO** Meteorological Geostationary Satellite

**HDF** Hierarchical data Format

**HRIT** High Rate Information Transmission

IR InfraredK Kelvin

**LUT** Look-Up Table

MODIS Moderate-Resolution Imaging Spectroradiometer

MSG Meteosat Second Generation

NIR Near Infra-Red

**NOAA** National Oceanic and Atmospheric Administration

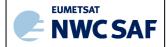

Part

 Code:
 NWC/CDOP3/GEO/MF-CMS/SCI/UM/Cloud

 Issue:
 1.0
 Date:
 21 January 2019

 File:
 NWC-CDOP3-GEO-MF-CMS-SCI-UM-Cloud\_v1.0
 Page:
 9/58

**NWC SAF** SAF to support NoWCasting and VSRF

NWCLIB NWC/GEO common library
NWP Numerical Weather Prediction

**OSI SAF** Ocean and Sea Ice SAF

**OSTIA** Operational Sea Surface Temperature and Sea Ice Analysis

**PGE** Product Generation Element

**R0.6** $\mu$ m 0.6 visible reflectance

**RTMOM** Radiative Transfer based on Matrix Operator Method

RTTOV Rapid Transmissions for TOVs
SAF Satellite Application Facility

**SEVIRI** Spinning Enhanced Visible & Infrared Imager

SST Sea Surface Temperature
SUM Software User Manual

**SW** Software

T11<sub>µm</sub> 11 micrometer infrared brightness temperature

**TIGR** Tovs Initial Guess Retrieval

**TOA** Top Of Atmosphere

VIS Visible

#### 1.6 REFERENCES

#### 1.6.1 Applicable documents

The following documents, of the exact issue shown, form part of this document to the extent specified herein. Applicable documents are those referenced in the Contract or approved by the Approval Authority. They are referenced in this document in the form [AD.X]

For dated references, subsequent amendments to, or revisions of, any of these publications do not apply. For undated references, the current edition of the document referred applies.

Current documentation can be found at the NWC SAF Helpdesk web: http://www.nwcsaf.org

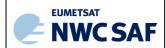

Code:NWC/CDOP3/GEO/MF-CMS/SCI/UM/ClotIssue:1.0Date:21 January 2019File:NWC-CDOP3-GEO-MF-CMS-SCI-UM-Cloud\_v1.0Page:10/58

| Ref     | Title                                        | Code                           | Vers | Date       |
|---------|----------------------------------------------|--------------------------------|------|------------|
| [AD.1.] | Proposal for the Second Continuous           | NWC/CDOP2/MGT/AEMET/PRO        | 1.0  | 15/03/2011 |
|         | Development and operation Phase (CDOP) march |                                |      |            |
|         | 2012 – February 2017                         |                                |      |            |
| [AD.2.] | Project Plan for the NWCSAF CDOP3 phase      | NWC/CDOP3/SAF/AEMET/MGT/PP     | 1.0  | 06/03/2018 |
| [AD.3.] | Configuration Management Plan for the        | NWC/CDOP3/SAF/AEMET/MGT/CMP    | 1.0  | 21/02/2018 |
|         | NWCSAF                                       |                                |      |            |
| [AD.4.] | NWCSAF Product Requirement Document          | NWC/CDOP3/SAF/AEMET/MGT/PRD    | 1.0  | January    |
|         |                                              |                                |      | 2018       |
| [AD.5.] | Interface Control Document for Internal and  | NWC/CDOP3/GEO/AEMET/SW/ICD/1   | 1.0  | 21/01/2019 |
|         | External Interfaces of the NWC/GEO           |                                |      |            |
| [AD.6.] | Data Output Format for the NWC/GEO           | NWC/CDOP3/GEO/AEMET/SW/DOF     | 1.0  | 21/01/2019 |
| [AD.7.] | Algorithm Theoretical Basis Document for the | NWC/CDOP2/GEO/MFL/SCI/ATBD/Clo | 2.1  | 21/01/2019 |
|         | Cloud Product Processors of the NWC/GEO      | ud                             |      |            |
| [AD.8.] | The Nowcasting SAF glossary                  | NWC/CDOP2/SAF/AEMET/MGT/GLO    | 2.0  | 18/2/2014  |
|         |                                              |                                |      |            |

Table 1: List of Applicable Documents

#### 1.6.2 Reference documents

The reference documents contain useful information related to the subject of the project. These reference documents complement the applicable ones, and can be looked up to enhance the information included in this document if it is desired. They are referenced in this document in the form [RD.X]

For dated references, subsequent amendments to, or revisions of, any of these publications do not apply. For undated references, the current edition of the document referred applies

Current documentation can be found at the NWC SAF Helpdesk web: http://www.nwcsaf.org.

| Ref     | Title                                          | Code                              | Vers | Date       |
|---------|------------------------------------------------|-----------------------------------|------|------------|
| [RD.1.] | Scientific and Validation report for the cloud | NWC/CDOP3/GEO/MF-CMS/SCI/VR/Cloud | 1.0  | 21/01/2019 |
|         | products processors of the NWC/GEO             |                                   |      |            |
| [RD.2.] | User Manual for the NWC/GEO application:       | NWC/CDOP3/GEO/AEMET/SW/UM         | 1.0  | 21/01/2019 |
|         | Software part                                  |                                   |      |            |
|         |                                                |                                   |      |            |

Table 2: List of Referenced Documents

Code:NWC/CDOP3/GEO/MF-CMS/SCI/UM/ClotIssue:1.0Date:21 January 2019File:NWC-CDOP3-GEO-MF-CMS-SCI-UM-Cloud\_v1.0Page:11/58

# 2 CLOUD MASK (GEO-CMA) PRODUCT

# 2.1 DESCRIPTION OF CLOUD MASK (GEO-CMA) PRODUCT

#### 2.1.1 Goal of Cloud Mask (GEO-CMA) product

The cloud mask (GEO-CMA), developed within the NWC SAF context, aims to support nowcasting applications, and additionally the remote-sensing of continental and oceanic surfaces. The CMA allows identifying cloud free areas where other products (total or layer precipitable water, instability indices, land or sea surface temperatures, snow/ice cover delineation) may be computed. It also allows identifying cloudy areas where other products (cloud types, cloud top temperature/height, cloud microphysic, precipitation) may be derived.

The central aim of the CMA is therefore to delineate all cloud-free pixels in a satellite scene with a high confidence. In addition, the product provides information on the presence of snow/sea ice, dust clouds, volcanic plumes.

#### 2.1.2 Description of Cloud Mask (GEO-CMA) algorithm

The algorithm has been designed to be applicable to imagers on board meteorological geostationary satellites. The imagers may have different set of channels possibly at different horizontal resolutions. The lowest native resolution of the radiometer (3km at nadir for MSG/SEVIRI), which is for most imagers on board present and future meteorological geostationary satellites the horizontal resolution of all IR channels and some solar channels, will be chosen as the default horizontal resolution. Solar channels may be available at higher horizontal resolution (1km at nadir for HRV). In this release, the process is applied to all useful channels at the default horizontal resolution (high resolution channels being averaged at this resolution), the high resolution channels being additionally used at their native resolution to detect sub-pixels clouds inside pixels at default horizontal resolution. We use generic labels in this document (for example, T3.8µm, T8.7µm, T10.8µm, T12.0µm, R0.6µm, R0.8µm and R1.6µm), the exact central wavelengths of the corresponding channels depending on the satellite. The list of available labels depends on the satellite; the list of mandatory channels is listed in 2.3.1.

A first process allows the identification of clouds or snow/ice. It consists in the following steps which are applied to all pixels at default horizontal resolution:

- a first set of multispectral tests with thresholds computed from Look-Up Tables (LUT) allows detecting most of the pixels containing cloud or snow,
- (optional step) a second limited set of multispectral tests with thresholds computed from RTTOV applied on-line to NWP vertical profiles allows by a more accurate threshold computation a detection of low or thin high clouds that remained undetected when using LUTs,
- an analysis of the temporal variation (on a short period of time around 15 minutes) of some spectral combination of channels allows detecting rapidly moving clouds,
- a specific treatment combining temporal coherency analysis and region growing technique allows the improvement of low clouds detection in twilight conditions,

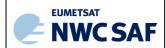

Code: NWC/CDOP3/GEO/MF-CMS/SCI/UM/ClotIssue:1.0Date:21 January 2019File:NWC-CDOP3-GEO-MF-CMS-SCI-UM-Cloud\_v1.0Page:12/58

- (optional step) an analysis of solar channels at high spatial resolution (HRV for MSG) allows detecting sub-pixel clouds inside pixel at default horizontal resolution,
- a spatial filtering is finally applied to cold areas, cloud edges (over ocean), isolated cloud pixel (land) and snow-area edges

Additional processes allowing the identification of dust clouds or volcanic ash clouds, are applied to all pixels (even already classified as cloud-free or contaminated by clouds). The result is stored in separate flags (dust cloud or volcanic ash cloud flags).

Details on th tests are given in the algorithm theoretical basis document for cloud products ([AD.7.]).

| Daytime               | Twilight              | Nighttime             |
|-----------------------|-----------------------|-----------------------|
| Snow detection        | Snow detection        | T10.8μm -T3.8μm       |
| R0.6µm                | R0.6μm                | T10.8μm               |
| T10.8μm               | T10.8μm               | T10.8μm -T12.0μm      |
| T10.8μm-T12.0μm       | T10.8μm-T12.0μm       | T8.7μm-T10.8μm        |
| T8.7μm-T10.8μm        | T10.8μm-T3.8μm        | T3.8μm-T10.8μm        |
| T10.8μm-T3.8μm        | T8.7μm-T10.8μm        | Local Spatial Texture |
| T3.8µm-T10.8µm        | T3.8μm-T10.8μm        | T8.7μm-T3.8μm         |
| R1.38μm               | Local Spatial Texture |                       |
| Local Spatial Texture | Τ8.7μm-Τ3.8μm         |                       |

Table 3: Test sequence over land

| Daytime               | Sunglint               | Twilight              | Nighttime             |  |
|-----------------------|------------------------|-----------------------|-----------------------|--|
| Ice detection         | Ice detection          | Ice detection         | T10.8μm-T3.8μm        |  |
| R0.8μm (R0.6μm)       | SST                    | R0.8μm (R0.6μm)       | SST                   |  |
| SST                   | T10.8μm-T12.0μm        | T10.8μm-T3.8μm        | T8.7μm-T10.8μm        |  |
| R1.6µm                | Т8.7µm-Т10.8µm         | SST                   | T10.8μm-T12.0μm       |  |
| T10.8μm-T12.0μm       | Local Spatial Texture  | R1.6μm                | T12.0μm-T3.8μm        |  |
| T8.7μm-T10.8μm        | R0.8μm (R0.6μm)        | T8.7μm-T10.8μm        | T3.8μm-T10.8μm        |  |
| T10.8μm-T3.8μm        | T10.8μm-T3.8μm         | T10.8μm-T12.0μm       | Local Spatial Texture |  |
| T3.8μm-T10.8μm        | Low Clouds in Sunglint | T12.0μm-T3.8μm        |                       |  |
| R1.38µm               |                        | T3.8μm-T10.8μm        |                       |  |
| Local Spatial Texture |                        | Local Spatial Texture |                       |  |

Table 4: Test sequence over sea

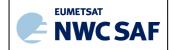

Code: NWC/CDOP3/GEO/MF-CMS/SCI/UM/Clot Issue: 1.0 Date: 21 January 2019
File: NWC-CDOP3-GEO-MF-CMS-SCI-UM-Cloud\_v1.0
Page: 13/58

[T3.8μm, T8.7μm, T10.8μm and T12.0μm are labels that stand for brightness temperatures at around 3.8, 8.7, 10.8 and 12.0 micrometer; R0.6μm, R0.8μm , R1.6μm and R1.38μm stand for VIS/NIR bi-directional top of atmosphere reflectances at around 0.6, 0.8, 1.6 and 1.38 micrometer normalised for solar illumination; SST is the split-window (used for SST calculation) computed from T10.8μm and T12.0μm measurements. Low Clouds in Sunglint is a specific module for low clouds identification in sunglint areas. It must be noted that labels (T3.8μm, T8.7μm, T10.8μm, T12.0μm, R0.6μm, R0.8μm and R1.6μm) are generic, the exact central wavelength of the corresponding channel depending on the satellite]

#### 2.1.3 Description of Cloud Mask (GEO-CMA) output

The content of the GEO-CMA output (in NetCdF format) is described in the Data Output Format document ([AD.6.]), a summary is given below:

| Container  | Content                   |                                     |                                              |         |
|------------|---------------------------|-------------------------------------|----------------------------------------------|---------|
| GEO-CMA    | SAFNWC GEO CMA Cloud Mask |                                     |                                              |         |
|            |                           |                                     |                                              | 1       |
|            |                           | Class                               | Cloud Mask category                          |         |
|            |                           | 0                                   | Cloud-free                                   |         |
|            |                           | 1                                   | Cloudy                                       |         |
|            |                           | FillValue                           | No data or corrupted data                    |         |
| GEO-CMA    | SAFNWC GEO CN             | MA Cloud a                          | nd Snow Mask                                 |         |
| _CLOUDSNOW |                           |                                     |                                              | 1       |
|            |                           | Class                               | Cloud and Snow Mask category                 |         |
|            |                           | 0                                   | Cloud-free                                   |         |
|            |                           | 1                                   | Cloud (except thin ice cloud over snow)      |         |
|            |                           | 2                                   | Thin ice cloud over snow/ice                 |         |
|            |                           | 3                                   | Snow/Ice                                     |         |
|            |                           | FillValue                           | No data or corrupted data                    |         |
| GEO-CMA    | SAFNWC GEO CN             | MA Dust De                          | etection                                     |         |
| _DUST      |                           |                                     |                                              | _       |
|            |                           | Class                               | <b>Dust Detection category</b>               |         |
|            |                           | 0                                   | No dust                                      |         |
|            |                           | 1                                   | Dust                                         |         |
|            |                           | 2                                   | Undefined (separability problem)             |         |
|            |                           | FillValue                           | No data or corrupted data                    |         |
| GEO-CMA    | SAFNWC GEO CN             | WC GEO CMA Volcanic Plume Detection |                                              |         |
| _VOLCANIC  |                           |                                     |                                              | ā       |
|            |                           | Class                               | <b>Volcanic Plume Detection category</b>     |         |
|            |                           | 0                                   | No volcanic plume                            |         |
|            |                           | 1                                   | Volcanic plume                               |         |
|            |                           | 2                                   | Undefined (separability problem)             |         |
|            |                           | FillValue                           | No data or corrupted data                    |         |
| GEO-CMA    | SAFNWC GEO CN             | MA Smoke                            | Detection (not yet performed -> set to under | efined) |
| _SMOKE     |                           |                                     |                                              | _       |
|            |                           | Class                               | Smoke Detection category                     |         |
|            |                           | 0                                   | No smoke                                     |         |
|            |                           | 1                                   | Smoke                                        |         |
|            |                           | 2                                   | Undefined (separability problem)             |         |
|            |                           | FillValue                           | No data or corrupted data                    |         |

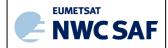

Code: NWC/CDOP3/GEO/MF-CMS/SCI/UM/Clot Issue: 1.0 Date: 21 January 2019
File: NWC-CDOP3-GEO-MF-CMS-SCI-UM-Cloud\_v1.0
Page: 14/58

| Container    | Content            |                                                                                   |  |  |
|--------------|--------------------|-----------------------------------------------------------------------------------|--|--|
| GEO-CMA      | 28 bits indic      | ating (if set to 1)                                                               |  |  |
| _TESTLIST    |                    |                                                                                   |  |  |
|              | Bit 0:             | R0.6µm (land) or R0.8µm (sea)                                                     |  |  |
|              | Bit 1:             | R1.6µm (sea)                                                                      |  |  |
|              | Bit 2:             | Sunglint test using 3.8μm                                                         |  |  |
|              | Bit 3:             | R1.38µm                                                                           |  |  |
|              | Bit 4:             | T10.8µm or SST                                                                    |  |  |
|              | Bit 5:             | T10.8μm – T12.0μm                                                                 |  |  |
|              | Bit 6:             | T10.8µm – T3.8µm                                                                  |  |  |
|              | Bit 7:             | T12.0μm – T3.8μm                                                                  |  |  |
|              | Bit 8:             | T3.8µm – T10.8µm                                                                  |  |  |
|              | Bit 9:             | T10.8µm – T8.7µm                                                                  |  |  |
|              | Bit 10:            | T8.7μm – T10.8μm                                                                  |  |  |
|              | Bit 11:            | T8.7µm – T3.8µm                                                                   |  |  |
|              | Bit 12:            | Snow with only T3.8μm                                                             |  |  |
|              | Bit 13:            | Snow with R1.6μm                                                                  |  |  |
|              | Bit 14:            | Snow with combined use of R1.6 µm and R2.2µm                                      |  |  |
|              | Bit 15:            | Local Spatial Texture                                                             |  |  |
|              | Bit 16:            | T10.8μm with RTTOV                                                                |  |  |
|              | Bit 17:            | T3.8µm with RTTOV                                                                 |  |  |
|              | Bit 18:            | T8.7μm – T3.8μm with RTTOV                                                        |  |  |
|              | Bit 19:            | T10.8μm – T12.0μm with RTTOV                                                      |  |  |
|              | Bit 20:            | T10.8μm – T8.7μm with RTTOV                                                       |  |  |
|              | Bit 21:            | T10.8μm – T3.8μm with RTTOV                                                       |  |  |
|              | Bit 22:            | Temporal-differencing                                                             |  |  |
|              | Bit 23:            | Stationary cloud in twilight                                                      |  |  |
|              | Bit 24:<br>Bit 25: | Spatial extension of stationary clouds in twilight Use of high resolution visible |  |  |
|              | Bit 25.<br>Bit 26: | Spatial filtering: cloud reclassified as cloud-free                               |  |  |
|              | Bit 20:            | Spatial filtering: cloud-free reclassified as cloud                               |  |  |
|              | Dit 27.            | Spatial intering, cloud-free reclassified as cloud                                |  |  |
| GEO-CMA      | 10 bits indic      | ating (if set to 1)                                                               |  |  |
| _status_flag |                    |                                                                                   |  |  |
|              | Bit 0:             | Low level thermal inversion in NWP field                                          |  |  |
|              | Bit 1:             | Cold snowy ground suspected                                                       |  |  |
|              | Bit 2:             | Temporal algorithm passed                                                         |  |  |
|              | Bit 3:             | High resolution satellite data used                                               |  |  |
|              | Bit 4:             | RTTOV on line-used                                                                |  |  |
|              | Bit 5:             | SST analysis available                                                            |  |  |
|              | Bit 6:             | Snow map available (not yet used)                                                 |  |  |
|              | Bit 7:             | Sea ice map is available (not yet used) No method for dust                        |  |  |
|              | Bit 8:<br>Bit 9:   | No method for volcanic plume                                                      |  |  |
|              | Bit 9:             | No method for smoke (not yet used)                                                |  |  |
|              | Dit 10.            | To monou for smoke (not yet used)                                                 |  |  |
|              |                    |                                                                                   |  |  |
|              | l                  |                                                                                   |  |  |

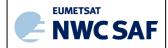

ence Issu

Code: NWC/CDOP3/GEO/MF-CMS/SCI/UM/Clot Issue: 1.0 Date: 21 January 2019
File: NWC-CDOP3-GEO-MF-CMS-SCI-UM-Cloud\_v1.0
Page: 15/58

# **Geophysical Conditions**

| Field         | Type      | Description                                      |  |
|---------------|-----------|--------------------------------------------------|--|
| Space         | Flag      | Set to 1 for space pixels                        |  |
| Illumination  | Parameter | Defines the illumination condition               |  |
|               |           | 0: N/A (space pixel) 1: Night 2: Day 3: Twilight |  |
| Sunglint      | Flag      | Set to 1 if Sunglint                             |  |
| Land_Sea      | Parameter | 0: N/A (space pixel) 1: Land 2: Sea 3: Coast     |  |
| Rough_terrain | Flag      | Set to 1 if rough terrain                        |  |
| High_terrain  | Flag      | Set to 1 if high terrain                         |  |

# **Processing Conditions**

| Field                | Type      | Description                                                          |
|----------------------|-----------|----------------------------------------------------------------------|
| Satellite_input_data | Parameter | Describes the Satellite input data status                            |
|                      |           |                                                                      |
|                      |           | 0: N/A (space pixel)                                                 |
|                      |           | 1: All satellite data are available                                  |
|                      |           | 2: At least one useful satellite channel is missing                  |
|                      |           | 3: At least one mandatory satellite channel is missing               |
| NWP_input_data       | Parameter | Describes the NWP input data status                                  |
|                      |           |                                                                      |
|                      |           | 0: N/A (space pixel or NWP data not used)                            |
|                      |           | 1: All NWP data are available                                        |
|                      |           | 2: At least one useful NWP field is missing                          |
|                      |           | 3: At least one mandatory NWP field is missing                       |
| Product_input_data   | Parameter | Describes the Product input data status                              |
|                      |           |                                                                      |
|                      |           | 0: N/A (space pixel or Auxiliary data not used)                      |
|                      |           | 1: All input Product data are available                              |
|                      |           | 2: At least one useful input Product is missing                      |
|                      |           | 3: At least one mandatory input Product is missing                   |
| Auxiliary_input_data | Parameter | Describes the Auxiliary input data status (includes products used as |
|                      |           | input to PGE)                                                        |
|                      |           |                                                                      |
|                      |           | 0: N/A (space pixel or Auxiliary data not used)                      |
|                      |           | 1: All Auxiliary data are available                                  |
|                      |           | 2: At least one useful Auxiliary field is missing                    |
|                      |           | 3: At least one mandatory Auxiliary field is missing                 |

# Quality

| Field                | Type | Description                                                                                                    |
|----------------------|------|----------------------------------------------------------------------------------------------------|
| Nodata               | Flag | Set to 1 if pixel is NODATA                                                                                                    |
| Internal_consistency | Flag | Set to 1 if an internal consistency check has been performed. Internal consistency checks will be based in the comparison of the retrieved meteorological parameter with physical limits, climatological limits, neighbouring data, NWP data, etc. |
| Temporal_consistency | Flag | Set to 1 if a temporal consistency check has been performed Temporal consistency checks will be based in the comparison of the                                                                                                    |

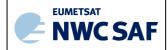

Code: NWC/CDOP3/GEO/MF-CMS/SCI/UM/Clot Issue: 1.0 Date: 21 January 2019
File: NWC-CDOP3-GEO-MF-CMS-SCI-UM-Cloud\_v1.0
Page: 16/58

|         |           | retrieved meteorological parameters with data obtained in previous slots. |
|---------|-----------|---------------------------------------------------------------------------|
| Quality | Parameter | Retrieval Quality                                                         |
|         |           | 0: N/A (no data)                                                          |
|         |           | 1: Good                                                                   |
|         |           | 2: Questionable                                                           |
|         |           | 3: Bad                                                                    |
|         |           | 4: Interpolated                                                           |

Additionally the two following scores are available in the header of the Netcdf files:

- The product completeness is the ratio (in %) between the number of processed pixels and the number of "non space" pixels (ie, the pixels that should be processed).
- The product quality is the ratio (in %) between the number of good quality pixels and the number of "non space pixels (ie, the pixels that should be processed). The definition of good quality pixel is given in the ATBD.

#### 2.2 IMPLEMENTATION OF CLOUD MASK (GEO-CMA)

CMA is extracted by PGE01 (GEO-CMA) component of the NWC/GEO software package. Detailed information on how to run this software package is available in the software user manual ([RD.2.]).

When a new region is defined the user has to manually prepare the CMA model configuration files for this new region using a default CMA model configuration file provided in the NWC/GEO software package (see its content in section 2.3.2).

The CMA execution step is the real-time processing of the satellite images over the region. This process consists in the launch of the command: GEO-CMA by the Task manager.

# 2.2.1 Manual preparation of Cloud Mask (GEO-CMA) model configuration file for each region

When a new region is defined and added in system and run configuration files, the user must manually prepares the GEO-CMA model configuration files by adapting the GEO-CMA default model configuration file available in the SAFNWC/GEO software package (see its content in section 2.3.2).

The following parameters are configurable in the default GEO-CMA model configuration file:

- CMA\_SZSEG (default value: 4): the size of the segment for CMA. [Segments are square boxes in the satellite projection, whose size is expressed as the number of default horizontal resolution pixels (3km at nadir for MSG) of one edge of the square box. The size of the processed regions must be a multiple of the segment size. All the solar and satellite angles, the NWP model forecast values, the RTTOV simulations, the atlas values and the thresholds will be derived over all the processed regions at the horizontal resolution of the segment. Note also that the land/sea atlas will be available at the full default horizontal resolution, allowing the identification of the surface type (land or sea) of all pixels, whatever the segment size. The quality is not very much dependent of the segment size (if lower than 4). Decreasing the segment size will increase the execution time]. Note that sampling rate of NWP\_PARAM and RTS\_PARAM (see 2.3.2) should be modified accordingly.
- NWP\_FREQUENCY\_PER\_DAY (default value: 4): the number of NWP forecast term per day input by the user. [By default, it is set to 4 (corresponds to NWP fields every 6 hours which is the minimum number authorized by the NWCSAF software). If the user inputs more frequent NWP fields, the NWP\_FREQUENCY\_PER\_DAY key should be changed (for example 8 per day in case NWP fields every

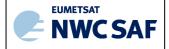

Code:NWC/CDOP3/GEO/MF-CMS/SCI/UM/ClouIssue:1.0Date:21 January 2019File:NWC-CDOP3-GEO-MF-CMS-SCI-UM-Cloud\_v1.0Page:17/58

3hours). This key allows to use the NWP fields input by the user avoiding hidden temporal interpolation. In fact, the computation of some IR threshold may need to analyse how NWP parameters has change before and after current slot. This require that the NWP parameters (before and after current slot) should be those input by the user without temporal linear interpolation (which is automatically performed by NWCSAF NWP handling routines).]

- IS\_ALREADY\_RECALIBRATED (default value: FALSE): a flag defining whether satellite data input by the user are already recalibrated using post-launch calibration coefficients (solar channels) and GSICS IR calibration coefficients. [For nearly all users, it shall remain set to FALSE (defaut value). If set to TRUE (for example, CM-SAF may use this option), the RTTOV on line option is desactivated because RTTOV infrared bias files may not be adequate].
- RTTOV\_USE (default value: FALSE): a flag defining if the set of tests using thresholds computed on-line with RTTOV should be applied. [RTTOV\_USE flag is checked at the execution step. GEO-CMA applies the set of tests using thresholds computed on-line with RTTOV if its value is TRUE. This flag has been made configurable to allow users being blocked by hardware resources to still run GEO-CMA by assigning it to FALSE in the configuration file.]
- RTTOV\_USE\_COMPUTED\_BIAS (default value:FALSE): a flag defining if biases are to be monitored on line when RTTOV-based tests are used. [This key should be set to TRUE in case RTTOV\_USE is set to TRUE and RTTOV bias files are not available for the NWP model used by the user (AEMET provides bias files for ECMWF only). But there are some constraints to create thoses bias files (see [AD.7.]).]
- HRVIS\_NEED (default value: TRUE): a flag indicating whether the hrvis analysis should be done. [HRVIS\_NEED flag is checked at the execution step. GEO-CMA applies the hrvis analysis if its value is TRUE. This flag has been made configurable to allow users being blocked by hardware resources to still run GEO-CMA by assigning it to FALSE in the configuration file.]
- NP\_OMP\_CMA\_THREAD (default value: -1): The CMA is parallelized using openMP standard. If
  set to a strictly positive integer value, NB\_OMP\_CMA\_THREAD corresponds to the number of threads
  used by CMA. If NB\_OMP\_CMA\_THREAD is set to a negative value, the number if threads used by CMA
  will be monitored by the OMP\_NUM\_THREADS environment variable set at NWCSAF SW level.

#### 2.2.2 Cloud Mask (GEO-CMA) execution step

The GEO-CMA execution step consists in the launch of the command: GEO-CMA by the Task manager with the required parameters: time of slot, region and configuration file name.

# 2.3 INPUTS AND CONFIGURABLE PARAMETERS FOR CLOUD MASK (GEO-CMA)

#### 2.3.1 List of inputs for Cloud Mask (GEO-CMA)

The input data to the GEO-CMA algorithm are described in this section. Mandatory inputs are flagged, whereas the impact of missing non-mandatory data on the processing are indicated.

#### • Satellite imagery:

For the current slot (H+00):

The following bi-directional reflectances or brightness temperatures are needed at default horizontal resolution (3km at nadir for MSG/SEVIRI):

| R0.6µm | R0.8µm | R1.38µm | R1.6µm | R2.25µm | T3.8μm | T7.3μm | T8.7μm | T10.4µm | T10.8µm | T12.0µm | T13.4μm |  |
|--------|--------|---------|--------|---------|--------|--------|--------|---------|---------|---------|---------|--|
|--------|--------|---------|--------|---------|--------|--------|--------|---------|---------|---------|---------|--|

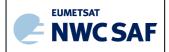

 Code:
 NWC/CDOP3/GEO/MF-CMS/SCI/UM/Clot

 Issue:
 1.0
 Date:
 21 January 2019

 File:
 NWC-CDOP3-GEO-MF-CMS-SCI-UM-Cloud\_v1.0

 Page:
 18/58

| Mandatory | Optional | Optional | Optional | Optional | Mandatory | Optional | Optional | Optional | Mandatory | Mandatory | Optional |  |
|-----------|----------|----------|----------|----------|-----------|----------|----------|----------|-----------|-----------|----------|--|
|-----------|----------|----------|----------|----------|-----------|----------|----------|----------|-----------|-----------|----------|--|

and at high spatial resolution (1km at nadir for MSG):

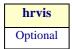

(hrvis is one visible channel at around 0.6µm (HRV for MSG))

The GEO-CMA software checks the availability of channels for each pixel. If non mandatory channels are missing for one pixel, the tests using these channels are not applied, or applied differently (for example, snow detection uses either R1.6µm or T3.8µm; visible channel test over the ocean uses either R0.8µm or R0.6µm) and a result is available for this pixel. No results are provided for pixels where at least one mandatory channel is missing.

#### For the slot one hour earlier (H-60min):

The following bi-directional reflectances or brightness temperatures or CMA or CT of the scene analysed one hour earlier are optionally needed (at default horizontal resolution) to improve the cloud detection in day-night transition. If one of them misses this improvement is not performed.

| R0.6μm <sub>1h</sub> | T8.7μm <sub>1h</sub> | T10.8µm <sub>1h</sub> | 10.8μm <sub>1h</sub> T12.0μm <sub>1h</sub> |          | CT <sub>1h</sub> |  |
|----------------------|----------------------|-----------------------|--------------------------------------------|----------|------------------|--|
| Optional             | Optional             | Optional              | Optional                                   | Optional | Optional         |  |

#### For the slot around 15 minutes earlier (H-15min, exact delay depending on the satellite):

The following brightness temperatures or CMA or CT of the scene analysed around 15 minutes earlier (exact delay depending satellite) are optionally needed (at default horizontal resolution) to improve the cloud detection of fast moving clouds. If one of them misses this improvement is not performed.

| T8.7μm <sub>15mn</sub> | T10.8μm <sub>15mn</sub> | T12.0µm <sub>15mn</sub> | CMA <sub>15mn</sub> | CT <sub>15mn</sub> |
|------------------------|-------------------------|-------------------------|---------------------|--------------------|
| Optional               | Optional                | Optional                | Optional            | Optional           |

The hrvis bi-directional reflectance of the scene analysed around 15 minutes earlier (exact delay depending satellite) is optionally needed to improve the sub-pixel cumulus cloud detection. If not available this improvement is not performed.

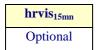

(hrvis is one visible channel at around 0.6µm (HRV for MSG))

The channels are input by the user in specified format (HRIT for MSG), and extracted on the processed region by NWC/GEO software package.

#### Sun and satellite angles associated to satellite imagery

This information is mandatory. It is computed by the CMA software itself, using the definition of the region and the satellite characteristics.

#### • NWP parameters:

The forecast fields of the following parameters, remapped onto satellite images, are used as input:

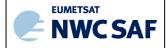

Code:NWC/CDOP3/GEO/MF-CMS/SCI/UM/ClotIssue:1.0Date:21 January 2019File:NWC-CDOP3-GEO-MF-CMS-SCI-UM-Cloud\_v1.0Page:19/58

- surface temperatures (required to get good quality results over land; but not mandatory)
- o air temperature at 950hPa (alternatively 925hPa). Used to check low level inversion.
- o total water vapour content of the atmosphere,
- o altitude of the NWP model grid (alternatively surface geopotential on the NWP model grid). Required if NWP fields are used as input.

These remapped fields are elaborated by the NWC/GEO software package from the NWP fields input by the user in GRIB format.

The NWP fields are not mandatory: the CMA software replaces missing NWP surface temperatures or total water vapour content of the atmosphere by climatological values extracted from ancillary dataset, but the quality of CMA is then lower.

#### • RTTOV simulations:

The following parameters simulated by RTTOV are used as input:

- Clear sky top of atmosphere radiance
- Transmittance from surface to TOA
- Clear sky downwelling radiance

These remapped fields are elaborated by the NWC/GEO software package by applying RTTOV to the NWP fields input by the user in GRIB format.

The RTTOV simulations are not mandatory: if not available, the GEO-CMA software does not apply corresponding tests, the GEO-CMA quality being then slightly lower (especially in nightime conditions).

#### • OSTIA fields:

The following parameters are used as input:

OSTIA SST and local estimated error

High resolution global daily bulk SST fields (OSTIA) are input by the user who can obtain them from MyOcean service desk (see http://www.myocean.eu.org). They are used in conjunction with RTTOV simulations.

These OSTIA fields are not mandatory: if not available the RTTOV simulations are not used over ocean and the CMA software does not apply corresponding tests, the GEO-CMA quality being then slightly lower (especially in nightime conditions).

#### • RTTOV bias files:

Rttov bias files are used as input. They can be downloaded from AEMET ftp server. They are valid only for ECMWF model.

These files are not mandatory. If not available, the bias can be computed by GEO-CMA (the processed region needs to contain large enough area covered by oceanic surfaces (see [AD.7.]). If this computation is not possible, the GEO-CMA does not apply test using RTTOV simulation and the GEO-CMA quality being then slightly lower (especially in nightime conditions).

#### • Ancillary data sets:

The following ancillary data, remapped onto satellite images, are mandatory:

- o Land/sea atlas
- o Land/sea/coast atlas

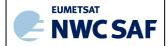

Code:NWC/CDOP3/GEO/MF-CMS/SCI/UM/ClouIssue:1.0Date:21 January 2019File:NWC-CDOP3-GEO-MF-CMS-SCI-UM-Cloud\_v1.0Page:20/58

- Elevation atlas
- o Monthly SST minimum and standard deviation values climatology
- o Monthly mean 0.6µm atmospheric-corrected reflectance climatology (land)
- Monthly mean visible surface reflectance climatology for hrvis processing (land, (for MSG: HRV large band surface reflectance)) (derived from monthly MODIS black-sky albedos at 0.55 μm, 0.67 μm and 0.86μm)
- Land cover database (BATS)
- o Monthly integrated atmospheric water vapor content climatology
- o Monthly climatology of mean air temperature at 1000 hPa
- Monthly thermal emissivity at IR wavelength

These ancillary data are available in the NWC/GEO software package on a global scale; a SAFNWC tool allows their remapping on full disk for each new satellite; they are finally extracted on the processed region by the CMA software itself.

Coefficients's file (also called threshold tables), containing satellite-dependent values and look-up tables for IR thresholds and for solar channels' thresholds, are available in the NWC/GEO software package, and are needed by the CMA software.

#### 2.3.2 CMa Model Configuration File

The CMa model configuration file contains all the coefficients and constants required for the derivation of the GEO-CMA product. The model configuration file must be placed in the \$SAFNWC/config directory. The file contains the following information:

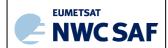

Code: NWC/CDOP3/GEO/MF-CMS/SCI/UM/Clot Issue: 1.0 Date: 21 January 2019
File: NWC-CDOP3-GEO-MF-CMS-SCI-UM-Cloud\_v1.0
Page: 21/58

| Keyword                     | Description                                                                                                    | Type       | Default Value(s)               |
|-----------------------------|----------------------------------------------------------------------------------------------------|------------|--------------------------------|
| PGE_ID                      | Identifier of the PGE                                                                                                    | Chain of   | GEO-CMA                        |
|                             |                                                                                                    | characters |                                |
| SEV_BANDS                   | SEVIRI channels to be used by CMA                                                                                                    | Chain of   | HRV, VIS06, VIS08, NIR13, NIR1 |
|                             | and the second second s | characters | 6,NIR22,R38,WV73,IR87,IR10     |
| INT PRODUCT                 | Enables/disables the generation of                                                                                                    |            | 3,IR108,IR120, IR134<br>NO     |
| INI_INODUCI                 | 8                                                                                                    |            |                                |
| CMA_SZSEG                   | intermediate products                                                                                                    | characters | 4                              |
| CMA_DZDEG                   | Size of CMA segments expressed in                                                                                                    | Integer    | 1                              |
|                             | SEVIRI coordinates (same value for lines                                                                                                    |            |                                |
| HRV_NEED                    | and columns)                                                                                                    | C1 : C     | TRUE                           |
| IIICV_INDED                 | Flag to indicate if HRVIS band is to be used                                                                                                    | Chain of   | TROE                           |
| RTTOV_USE                   |                                                                                                    | characters | FALSE                          |
| KIIOV_USE                   | Flag to indicate if temporal information                                                                                                    | Chain of   | FALSE                          |
|                             | from previous scenes and products are to be                                                                                                    | characters |                                |
| DUMON HOE COMPLIMED         | used                                                                                                    | G1 1 -     | ENICE                          |
| RTTOV_USE_COMPUTED_<br>BIAS | Flag defining if biases are to be monitored                                                                                                    | Chain of   | FALSE                          |
|                             | on line when RTTOV-based tests are used                                                                                                    | characters | 777.07                         |
| IS_ALREADY_RECALIBR<br>ATED | Flag defining whether satellite data input by                                                                                                    | Chain of   | FALSE                          |
|                             | the user are already recalibrated using post-                                                                                                    | characters |                                |
|                             | launch and GSICS calibration coefficients                                                                                                    |            |                                |
| NWP_FREQUENCY_PER_D AY      | Number of NWP forecast term per day                                                                                                    | Integer    | 4                              |
|                             | input by user                                                                                                    |            |                                |
| NB_OMP_CMA_THREAD           | Number of threads used by CMA (if set to                                                                                                    | Integer    | -1                             |
|                             | negative value, number of threads                                                                                                    |            |                                |
|                             | monitored by environment variable                                                                                                    |            |                                |
|                             | OMP_NUM_THREADS                                                                                                    |            |                                |
| NWP_PARAM                   | Parameter: Temperature at surface level                                                                                                    | Chain of   | NWP_ST 4                       |
|                             | sampling rate : (=segment size CMA_SZSEG)                                                                                                    | characters | BLM                            |
|                             | interpolation method.                                                                                                    |            |                                |
| NWP_PARAM                   | Parameter :Temperature at pressure levels                                                                                                    | Chain of   | NWP_T<br>4                     |
|                             | sampling rate : (=segment size CMA_SZSEG)                                                                                                    | characters | BLI                            |
|                             | interpolation method.                                                                                                    |            |                                |
| NWP_PARAM                   | Parameter :Total column water vapour                                                                                                    | Chain of   | NWP_TCWV<br>4                  |
|                             | sampling rate : (=segment size CMA_SZSEG)                                                                                                    | characters | MAX                            |
|                             | interpolation method.                                                                                                    |            |                                |
| NWP_PARAM                   | Parameter :Altitude of the model at surface                                                                                                    | Chain of   | NWP_ALTM                       |
|                             | sampling rate : (=segment size CMA_SZSEG)                                                                                                    | characters | BLI                            |
|                             | interpolation method.                                                                                                    |            |                                |
| NWP_PARAM                   | Parameter : Geopotential at surface                                                                                                    | Chain of   | NWP_SGEOP                      |
|                             | sampling rate : (=segment size CMA_SZSEG)                                                                                                    | characters | 4<br>BLI                       |
|                             | interpolation method                                                                                                    |            | ·                              |
| RTS_PARAM                   | Parameter : Clear sky TOA radiance                                                                                                    | Chain of   | RTS_CLEAR                      |
|                             | sampling rate : (=segment size CMA_SZSEG)                                                                                                    | characters | 4<br>BLI                       |
|                             | interpolation method                                                                                                    |            |                                |
| RTS_PARAM                   | Parameter: Transmittance from surface to                                                                                                    | Chain of   | RTS_TAUTOTAL                   |
|                             | TOA                                                                                                    | characters | 4<br>BLI                       |
|                             | sampling rate : (=segment size CMA_SZSEG)                                                                                                    |            | 2011                           |
|                             | interpolation method                                                                                                    |            |                                |
| RTS_PARAM                   | Parameter : Clear sky down-welling                                                                                                    | Chain of   | RTS_DNCLEAR                    |
|                             | radiance                                                                                                    | characters | 4<br>BLI                       |
|                             | sampling rate : (=segment size CMA_SZSEG)                                                                                                    |            | בעוב                           |
|                             | interpolation method                                                                                                    |            |                                |
|                             | 1 1 1 1                                                                                                    |            | i .                            |

Table 5: CMa default Model Configuration File description

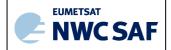

Code:NWC/CDOP3/GEO/MF-CMS/SCI/UM/ClotIssue:1.0Date:21 January 2019File:NWC-CDOP3-GEO-MF-CMS-SCI-UM-Cloud\_v1.0Page:22/58

#### 2.3.3 Configurable parameters for Cloud Mask (GEO-CMA)

The following configurable parameters are available in the default CMA model configuration file:

- CMA\_SZSEG: the size of the segment is configurable (see its definition in section 2.2.1). Its default value is 4. Information on how to change the size of the segment can be found in section 2.2.1.
- NWP\_FREQUENCY\_PER\_DAY: the number of NWP forecast term per day is configurable (see its definition in section 2.2.1). Its default value is 4. Information on how to change this number of NWP can be found in section 2.2.1.
- IS\_ALREADY\_RECALIBRATED: the flag, defining whether satellite data input by user are already recalibrated with post-launch calibration coefficients (solar channels) and GSICS IR calibration coefficients, is configurable (see its definition in section 2.2.1). Its default value is FALSE. Information on how to change this value can be found in section 2.2.1.
- RTTOV\_USE: the flag defining if RTTOV is to be used on line (to allow a better detection of low or thin clouds) is configurable (see its definition in section 2.2.1). Its default value is FALSE. Information on how to change this value can be found in section 2.2.1.
- RTTOV\_USE\_COMPUTED\_BIAS: the flag defining if biases are to be monitored on line, is configurable (see its definition in section 2.2.1). Its default value is FALSE. Information on how to change this value can be found in section 2.2.1.
- HRVIS\_NEED: the flag indicating if hrvis data have to be used (to allow enhanced sub-pixel cumulus detection) is configurable (see its definition in section 2.2.1). Its default value is TRUE. Information on how to change this value can be found in section 2.2.1.
- NP\_OMP\_CMA\_THREAD (default value: -1): The CMA is parallelized using openMP standard. If set to a strictly positive integer value, NB\_OMP\_CMA\_THREAD corresponds to the number of threads used by CMA. If NB\_OMP\_CMA\_THREAD is set to a negative value, the number if threads used by CMA will be monitored by the OMP\_NUM\_THREADS environment variable set at NWCSAF SW level.

#### 2.4 CLOUD MASK (GEO-CMA) VALIDATION

#### 2.4.1 Summary of Cloud Mask (GEO-CMA) validation results

The following table summarises the validation results of the current version for MSG. More details can be obtained from the validation report for cloud products ([RD.1.]).

| GEO-CMA flags                                                                                          | Validated accuracy |
|----------------------------------------------------------------------------------------------------|--------------------|
| <b>GEO-CMA cloud detection</b>                                                                         |                    |
| If validated over European areas using SYNOP observations  If validated over full disk using SYNOP and | POD: 94.5%         |
| SHIP observations  GEO-CMA dust flag                                                                   |                    |
| If validated over sea and Africa for solar                                                             | POD:               |

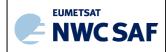

Code:NWC/CDOP3/GEO/MF-CMS/SCI/UM/CloudIssue:1.0Date:21 January 2019File:NWC-CDOP3-GEO-MF-CMS-SCI-UM-Cloud\_v1.0Page:23/58

| elevation larger than 20 | degrees using | 55.5% over sea  |
|--------------------------|---------------|-----------------|
| interactive targets      |               | 58.5% over land |

Table 6: Summary of validation results of the current CMA version for MSG (POD stands for Probability Of Detection)

#### 2.4.2 Typical known problems and recommendation for use

The following problems may be encountered:

- Low clouds may be not detected in case low solar elevation, over both sea and land.
- It may happen that large areas of low clouds are not detected in night-time conditions over land. This can be the case in "warm sectors", but also in areas viewed with high satellite zenith angles or if the low clouds are surmounted by very thin cirrus.
- Snowy grounds are not detected at night-time and therefore may confused either with low clouds or cloud free surface. This drawback has been reduced with v3.1 in release 2011.
- False detection of volcanic ash clouds happens especially in daytime conditions (over low clouds and desertic surfaces), but also in night-time (over cold clouds). The volcanic ash clouds detection is not performed in case low solar elevation.
- Over land, dust cloud detection is performed only at daytime. Over land, dust clouds are not well detected when the sun is low or if they are too thin. Over sea, some dust areas may not be detected (especially the thinnest parts). Moreover, some wrong detection may be observed in oceanic regions, especially at nighttime near Namibia coast and occasionally over the South Atlantic (at latitude larger than 50 degrees).

The CMa product may be used to identify cloud-free surfaces for oceanic or continental surface parameters retrieval. Nevertheless, as some clouds remains undetected and to account for artefacts such as shadows or aerosols, the user should apply a post-processing which could include:

- the spreading of the cloud mask that should allow to detect cloud edges and mask shadows or moist areas near cloud edges
- the use of the cloud mask quality flag not to compute surface parameters in bad quality cloud free areas
- the implementation of an additional filtering based on the temporal variation around the current slot

The only aim of snow detection by CMA is to limit the confusion with clouds. The users interested in snow cover should rather use H-SAF daily snow products and not the CMA snow category which should be considered as an additional information to help the image interpretation.

# 2.5 EXAMPLE OF CLOUD MASK (GEO-CMA) VISUALISATION

It is important to note that the GEO-CMA product is not just images, but numerical data. At first hand, the CMA is rather thought to be used digitally (together with the appended flags (quality, dust detection, volcanic ash detection)) as input to mesoscale analysis models, objective Nowcasting schemes, but also during the extraction of other NWC SAF products (CT for example).

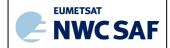

Code: NWC/CDOP3/GEO/MF-CMS/SCI/UM/Clot Issue: 1.0 Date: 21 January 2019
File: NWC-CDOP3-GEO-MF-CMS-SCI-UM-Cloud\_v1.0
Page: 24/58

Colour palettes are included in CMA NetCdF files, allowing an easy visualisation of CMA main categories, dust and volcanic ash flags.

No example of CMA main categories's visualisation are given, as it is thought that the user will be more interested to visualize the CT product which can be seen as a refinement.

Example of visualisation of the dust cloud and the volcanic ash cloud flags superimposed on infrared images are given in Figure 1 and Figure 2, using SEVIRI and MODIS imagery.

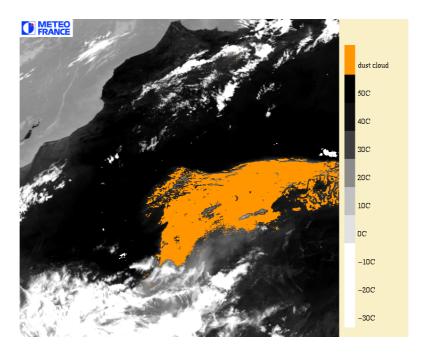

Figure 1: Example of SEVIRI dust cloud flag superimposed on a 10.8  $\mu$ m infrared image: dust cloud over North Africa on 14<sup>th</sup> July 2003 at 13h00 UTC.

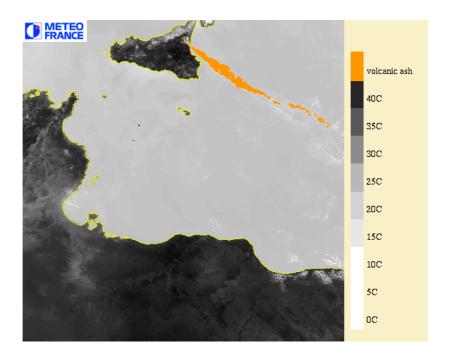

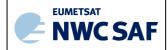

Code: NWC/CDOP3/GEO/MF-CMS/SCI/UM/Clot Issue: 1.0 Date: 21 January 2019
File: NWC-CDOP3-GEO-MF-CMS-SCI-UM-Cloud\_v1.0
Page: 25/58

Figure 2: Example of MODIS volcanic ash cloud superimposed on a 10.8µm infrared image: Etna eruption on 22th July 2001 at 9h55 UTC.

Code:NWC/CDOP3/GEO/MF-CMS/SCI/UM/ClotIssue:1.0Date:21 January 2019File:NWC-CDOP3-GEO-MF-CMS-SCI-UM-Cloud\_v1.0Page:26/58

# 3 CLOUD TYPE (GEO-CT) PRODUCT

# 3.1 DESCRIPTION OF CLOUD TYPE (GEO-CT) PRODUCT

#### 3.1.1 Goal of Cloud Type (GEO-CT) product

The cloud type (CT), developed within the NWC SAF context, mainly aims to support nowcasting applications. The main objective of this product is to provide a detailed cloud analysis. It may be used as input to an objective meso-scale analysis (which in turn may feed a simple nowcasting scheme), as an intermediate product input to other products, or as a final image product for display at a forecaster's desk. The CT product is essential for the generation of the cloud top temperature and height product, cloud microphysics and for the identification of precipitation clouds. Finally, it is also essential for the computation of radiative fluxes over sea or land, which are SAF Ocean & Sea Ice products.

The CT product therefore contains information on the major cloud classes: fractional clouds, semitransparent clouds, high, medium and low clouds (including fog) for all the pixels identified as cloudy in a scene. A second priority is the distinction between convective and stratiform clouds (implementation not planned before 2017).

#### 3.1.2 Outline of Cloud Type (GEO-CT) product

The algorithm has been designed to be applicable to imagers on board meteorological geostationary satellites. The imagers may have different set of channels possibly at different horizontal resolutions. The lowest native resolution of the radiometer (3km at nadir for MSG/SEVIRI), which is for most imagers on board present and future meteorological geostationary satellites the horizontal resolution of all IR channels and some solar channels, will be chosen as the default horizontal resolution. Solar channels may be available at higher horizontal resolution (1km at nadir for HRV). In this release, the process is applied to all useful channels at the default horizontal resolution (high resolution channels being averaged at this resolution). We use generic labels in this document (for example, T3.8µm, T8.7µm, T10.8µm, T12.0µm, R0.6µm, R0.8µm and R1.6µm), the exact central wavelengths of the corresponding channels depending on the satellite. The list of available labels depends on the satellite; the list of mandatory channels is listed in 3.3.1.

The CT algorithm is a threshold algorithm applied at the pixel scale, based on the use of CMA and spectral & textural features computed from the multispectral satellite images and compared with a set of thresholds.

The set of thresholds to be applied depends mainly on the illumination conditions, whereas the values of the thresholds themselves may depend on the illumination, the viewing geometry, the geographical location and NWP data describing the water vapour content and a coarse vertical structure of the atmosphere.

Opaque clouds are first separated from semi-transparent and from fractional (sub-pixel) clouds using brightness temperature differences (T10.8µm-T12.0µm, T8.7µm-T10.8µm or T3.9µm-T10.8µm) together with R0.6µm and R1.38µm (at daytime). Opaque clouds are then separated in very low, low, mid-level, high or very high clouds using their T10.8mm brightness temperatures which are

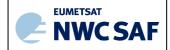

 Code:
 NWC/CDOP3/GEO/MF-CMS/SCI/UM/Clot

 Issue:
 1.0
 Date:
 21 January 2019

 File:
 NWC-CDOP3-GEO-MF-CMS-SCI-UM-Cloud\_v1.0

 Page:
 27/58

compared to NWP forecast air temperatures at various pressure levels. Details are available in the algorithm theoretical basis document for cloud products ([AD.7.])

## 3.1.3 Description of Cloud Type (GEO-CT) output

The content of the CT output (in NetCdF format) is described in the Data Output Format document ([AD.6.]), a summary is given below:

| Container             |                      |           |          | Content                                      |    |
|-----------------------|----------------------|-----------|----------|----------------------------------------------|----|
| GEO-CT                | SAFNWC GEO C         | T Clou    | d Ty     |                                              |    |
|                       |                      |           |          |                                              |    |
|                       | C                    | lass      |          | Cloud Type category                          |    |
|                       |                      | 1         |          | Cloud-free land                              |    |
|                       |                      | 2         |          | Cloud-free sea                               |    |
|                       |                      | 3         |          | Snow over land                               |    |
|                       |                      | 4         |          | Sea ice                                      |    |
|                       |                      | 5         |          | Very low clouds                              |    |
|                       |                      | 6         |          | Low clouds                                   |    |
|                       | <u> </u>             | 7         |          | Mid-level clouds                             |    |
|                       | <u> </u>             | 8         |          | High opaque clouds                           |    |
|                       | <u> </u>             | 9         |          | Very high opaque clouds                      |    |
|                       | <u> </u>             | 10        |          | Fractional clouds                            |    |
|                       |                      | 11        | •        | High semitransparent thin clouds             |    |
|                       |                      | 12        | <u> </u> | High semitransparent moderately thick clouds |    |
|                       |                      | 13        | T T .    | High semitransparent thick clouds            | 1  |
|                       |                      | 14        | H1g      | th semitransparent above low or medium cloud | ds |
|                       | E:11                 | 15        |          | High semitransparent above snow/ice          |    |
| CEO CE                |                      | Value     | · C      | No data or corrupted data                    |    |
| GEO-CT<br>_CUMULIFORM | SAFNWC GEO C         | 1 Strat   | norn     | n/Cumuliform Cloud Detection                 |    |
| _CUMULIFORM           |                      | Clas      | 70       | Stratiform/Cumuliform Cloud category         |    |
|                       |                      | Clas      | 1        | Stratiform status                            |    |
|                       |                      |           | 2        | Cumuliform status                            |    |
|                       |                      |           | 3        | Mixed status                                 |    |
|                       |                      |           | 4        | Cloud-free                                   |    |
|                       |                      |           | 5        | Undefined (separability problem)             |    |
|                       |                      | FillVa    | lue      | No data or corrupted data                    |    |
| GEO-CT                | SAFNWC GEO C         |           |          | er Cloud Detection                           |    |
| _MULTILAYER           |                      |           |          |                                              |    |
| _                     |                      | Cla       | iss      | Multilayer Cloud category                    |    |
|                       |                      |           | 0        |                                              |    |
|                       |                      |           | 1        | Multilayer detected                          |    |
|                       |                      |           | 2        | Cloud free                                   |    |
|                       |                      |           | 3        | ` 1                                          |    |
|                       |                      | FillV     |          | No data or corrupted data                    |    |
| GEO-CT                | 6 bits indicating (i | if set to | 1)       |                                              |    |
| _status_flag          |                      |           |          |                                              |    |
|                       |                      |           |          | mal inversion in NWP field                   |    |
|                       |                      |           |          | mperature available from NWP field           |    |
|                       |                      |           |          | for cirrus identification                    |    |
|                       |                      |           |          | n satellite data used                        |    |
|                       |                      |           |          | stratiform/cumuliform separation             |    |
|                       | Bit 5: No            | method    | ı ior    | multi-layer                                  |    |
|                       |                      |           |          |                                              |    |

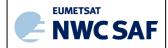

Code: NWC/CDOP3/GEO/MF-CMS/SCI/UM/Clot Issue: 1.0 Date: 21 January 2019
File: NWC-CDOP3-GEO-MF-CMS-SCI-UM-Cloud\_v1.0
Page: 28/58

#### **Geophysical Conditions**

| Field         | Type      | Description                                      |  |  |
|---------------|-----------|--------------------------------------------------|--|--|
| Space         | Flag      | Set to 1 for space pixels                        |  |  |
| Illumination  | Parameter | Defines the illumination condition               |  |  |
|               |           | 0: N/A (space pixel) 1: Night 2: Day 3: Twilight |  |  |
| Sunglint      | Flag      | Set to 1 if Sunglint                             |  |  |
| Land_Sea      | Parameter | 0: N/A (space pixel)                             |  |  |
|               |           | 1: Land                                          |  |  |
|               |           | 2: Sea                                           |  |  |
|               |           | 3: Coast                                         |  |  |
| Rough_terrain | Flag      | Set to 1 if rough terrain                        |  |  |
| High terrain  | Flag      | Set to 1 if high terrain                         |  |  |

# **Processing Conditions**

| Field                | Type      | Description                                                          |  |
|----------------------|-----------|----------------------------------------------------------------------|--|
| Satellite_input_data | Parameter | Describes the Satellite input data status                            |  |
|                      |           |                                                                      |  |
|                      |           | 0: N/A (space pixel)                                                 |  |
|                      |           | 1: All satellite data are available                                  |  |
|                      |           | 2: At least one useful satellite channel is missing                  |  |
|                      |           | 3: At least one mandatory satellite channel is missing               |  |
| NWP_input_data       | Parameter | Describes the NWP input data status                                  |  |
|                      |           |                                                                      |  |
|                      |           | 0: N/A (space pixel or NWP data not used)                            |  |
|                      |           | 1: All NWP data are available                                        |  |
|                      |           | 2: At least one useful NWP field is missing                          |  |
|                      |           | 3: At least one mandatory NWP field is missing                       |  |
| Product_input_data   | Parameter | Describes the Product input data status                              |  |
|                      |           |                                                                      |  |
|                      |           | 0: N/A (space pixel or Auxiliary data not used)                      |  |
|                      |           | 1: All input Product data are available                              |  |
|                      |           | 2: At least one useful input Product is missing                      |  |
|                      |           | 3: At least one mandatory input Product is missing                   |  |
| Auxiliary_input_data | Parameter | Describes the Auxiliary input data status (includes products used as |  |
|                      |           | input to PGE)                                                        |  |
|                      |           |                                                                      |  |
|                      |           | 0: N/A (space pixel or Auxiliary data not used)                      |  |
|                      |           | 1: All Auxiliary data are available                                  |  |
|                      |           | 2: At least one useful Auxiliary field is missing                    |  |
|                      |           | 3: At least one mandatory Auxiliary field is missing                 |  |

# Quality

| Field                | Type | Description                                                                                                    |
|----------------------|------|----------------------------------------------------------------------------------------------------|
| Nodata               | Flag | Set to 1 if pixel is NODATA                                                                                                    |
| Internal_consistency | Flag | Set to 1 if an internal consistency check has been performed. Internal consistency checks will be based in the comparison of the retrieved meteorological parameter with physical limits, climatological limits, neighbouring data, NWP data, etc. |
| Temporal_consistency | Flag | Set to 1 if a temporal consistency check has been performed<br>Temporal consistency checks will be based in the comparison of the<br>retrieved meteorological parameters with data obtained in previous<br>slots.                                  |

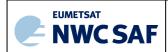

 Code: NWC/CDOP3/GEO/MF-CMS/SCI/UM/Clot

 Issue:
 1.0
 Date:
 21 January 2019

 File:
 NWC-CDOP3-GEO-MF-CMS-SCI-UM-Cloud\_v1.0

 Page:
 29/58

| Quality | Parameter | Retrieval Quality |  |
|---------|-----------|-------------------|--|
|         |           | 0: N/A (no data)  |  |
|         |           | 1: Good           |  |
|         |           | 2: Questionable   |  |
|         |           | 3: Bad            |  |
|         |           | 4: Interpolated   |  |

Additionally the two following scores are available in the header of the Netcdf files:

- The product completeness is the ratio (in %) between the number of processed pixels and the number of "non space" pixels (ie, the pixels that should be processed).
- The product quality is the ratio (in %) between the number of good quality pixels and the number of "non space pixels (ie, the pixels that should be processed). The definition of good quality pixel is given in the ATBD.

#### 3.2 IMPLEMENTATION OF CLOUD TYPE (GEO-CT)

CT is extracted by PGE02 (GEO-CT) component of the NWC/GEO software package. Detailed information on how to run this software package is available in the software user manual ([RD.2.]).

When a new region is defined the user has to manually prepare the CT model configuration files for this new region using a default CT model configuration file provided in the NWC/GEO software package (see its content in section 3.3.2).

The CT execution step is the real-time processing of the satellite images over the region. This process consists in the launch of the command: GEO-CT by the Task manager.

# 3.2.1 Manual preparation of Cloud Type (GEO-CT) model configuration file for each region

When a new region is defined and added in system and run configuration files, the user must manually prepares the GEO-CT model configuration files by adapting the GEO-CT default model configuration file available in the SAFNWC/GEO software package (see its content in section 3.3.2).

The following parameter is configurable in the default GEO-CT model configuration file:

- CT\_SZSEG (default value: 4): the size of the segment. This default value may be manually changed. [Segments are square boxes in the satellite projection, whose size is expressed as the number of default horizontal resolution pixels (3km for MSG) of one edge of the square box. The size of the processed regions must be a multiple of the segment size. All the solar and satellite angles, the NWP model forecast values, the atlas values and the thresholds will be derived over all the processed regions at the horizontal resolution of the segment. Note also that the land/sea atlas will be available at the full default horizontal resolution, allowing the identification of the surface type (land or sea) of all pixels, whatever the segment size. The quality is not very much dependent on the segment size (if lower than 4). Decreasing the segment size will increase the execution time ]. Note that sampling rate of NWP\_PARAM and RTS\_PARAM (see 2.3.2) should be modified accordingly.
- NP\_OMP\_CT\_THREAD (default value: -1): The CT is parallelized using openMP standard. If set
  to a strictly positive integer value, NB\_OMP\_CT\_THREAD corresponds to the number of threads used by
  CT. If NB\_OMP\_CT\_THREAD is set to a negative value, the number if threads used by CT will be
  monitored by the OMP\_NUM\_THREADS environment variable set at NWCSAF SW level.

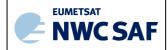

Code: NWC/CDOP3/GEO/MF-CMS/SCI/UM/ClotIssue:1.0Date:21 January 2019File:NWC-CDOP3-GEO-MF-CMS-SCI-UM-Cloud\_v1.0Page:30/58

#### 3.2.2 The Cloud Type (GEO-CT) execution step

The GEO-CT execution step consists in the launch of the command: GEO-CT by the Task manager with the required parameters: time of slot, region and configuration file name.

#### 3.3 INPUT AND CONFIGURABLE PARAMETERS FOR CLOUD TYPE (GEO-CT)

#### 3.3.1 List of inputs for Cloud Type (GEO-CT)

The input data to the CT algorithm are described in this section. Mandatory inputs are flagged, whereas the impact of missing non-mandatory data on the processing are indicated.

#### • Satellite imagery:

The following bi-directional reflectances or brightness temperatures are needed at default horizontal resolution (3km at nadir for MSG):

| R0.6µm    | R1.38µm  | Т3.8µm    | Т7.3μm   | T8.7μm   | T10.4μm  | Т10.8μm   | T12.0μm   |
|-----------|----------|-----------|----------|----------|----------|-----------|-----------|
| Mandatory | Optional | Mandatory | Optional | Optional | Optional | Mandatory | Mandatory |

The CT software checks the availability of these channels for each pixel; no results are available for pixels where at least one mandatory channel is missing.

The channels are input by the user in specified format (HRIT for MSG), and extracted on the processed region by NWC/GEO software package.

#### • CMA cloud categories

The CMA cloud categories are mandatory. They are computed by the CMA software.

#### • Sun and satellite angles associated to satellite imagery

This information is mandatory. It is computed by the CT software itself, using the definition of the region and the satellite characteristics.

#### • NWP parameters:

The forecast fields of the following parameters, remapped onto satellite images, are used as input:

- o surface temperatures
- o air temperature at 950hPa (alternatively 925hPa) (to check low level inversion), 850hPa, 700hPa, 500hPa and at tropopause level
- o total water vapour content of the atmosphere,
- altitude of the NWP model grid (alternatively surface geopotential of the NWP model grid). Required if NWP fields are used as input.

These remapped fields are elaborated by the NWC/GEO software package from the NWP fields input by the user in GRIB format.

The NWP fields are not mandatory. The CT software replaces missing NWP surface temperatures, air temperature at 850hPa, 700hPa, 500hPa or total water vapour content of the atmosphere by climatological values extracted from ancillary dataset. An alternative method is used in case of missing NWP air temperature at tropopause level. The quality of CT is lower if some NWP fields are missing.

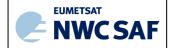

Code: NWC/CDOP3/GEO/MF-CMS/SCI/UM/ClouIssue:1.0Date:21 January 2019File:NWC-CDOP3-GEO-MF-CMS-SCI-UM-Cloud\_v1.0Page:31/58

#### • Ancillary data sets:

The following ancillary data, remapped onto satellite images, are mandatory:

- o Land/sea atlas
- o Elevation atlas
- o Monthly minimum SST climatology
- O Monthly mean 0.6μm atmospheric-corrected reflectance climatology (land)
- o Monthly integrated atmospheric water vapor content climatology
- o Monthly climatology of mean air temperature at 1000hPa, 850hPa, 700hPa, 500hPa.

These ancillary data are available in the NWC software package on a global scale; a SAFNWC tool allows their remapping on full disk for each new satellite; they are finally extracted on the processed region by the CT software itself.

One coefficients's file (also called threshold table), containing satellite-dependent values and lookup tables for thresholds, is available in the NWC software package, and is needed by the CT software.

#### 3.3.2 CT Model Configuration File

The CT model configuration file contains all the coefficients and constants required for the derivation of the GEO-CT product. The model configuration file must be placed in the \$SAFNWC/config directory. The file contains the following information:

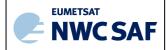

Code:NWC/CDOP3/GEO/MF-CMS/SCI/UM/ClotIssue:1.0Date:21 January 2019File:NWC-CDOP3-GEO-MF-CMS-SCI-UM-Cloud\_v1.0Page:32/58

| Keyword          | Description                                                 | Type       | Default Value(s)           |
|------------------|-------------------------------------------------------------|------------|----------------------------|
| PGE_ID           | Identifier of the PGE                                       | Chain of   | GEO-CT                     |
|                  |                                                             | characters |                            |
| SEV_BANDS        | SEVIRI channels to be used by CT                            | Chain of   | VIS06,NIR13,IR38,WV73,IR87 |
|                  | •                                                           | characters | ,IR103,IR108,IR120         |
| INT_PRODUCT      | Enables/disables the generation of                          | Chain of   | NO                         |
|                  | intermediate products                                       | characters |                            |
| CT_SZSEG         | Size of CT segments expressed in SEVIRI                     | Integer    | 4                          |
|                  | coordinates (same value for lines and                       |            |                            |
|                  | columns)                                                    |            |                            |
| NB_OMP_CT_THREAD | Number of threads used by CT (if set to                     | Integer    | -1                         |
|                  | negative value, number of threads                           |            |                            |
|                  | monitored by environment variable                           |            |                            |
|                  | OMP_NUM_THREADS                                             |            |                            |
| STSC_APPLIED     | Enables the separation                                      | Chain of   | FALSE                      |
|                  | stratiform/cumuliform. Not available in this                | characters |                            |
|                  | SW version                                                  |            |                            |
| NWP_PARAM        | Parameter :Temperature at surface level                     | Chain of   | NWP_ST<br>4                |
|                  | sampling rate : (=segment size CT_SZSEG)                    | characters | BLM                        |
|                  | interpolation method.                                       |            |                            |
| NWP_PARAM        | Parameter :Temperature at pressure levels                   | Chain of   | NWP_T                      |
|                  | sampling rate : (=segment size CT_SZSEG)   characters   BLI |            | BLI                        |
| AUUD DADAM       | interpolation method.                                       |            |                            |
| NWP_PARAM        | Parameter :Temperature at tropopause level                  | Chain of   | NWP_TT 4                   |
|                  | sampling rate : (=segment size CT_SZSEG)                    | characters | BLI                        |
| NWP_PARAM        | interpolation method.                                       | GI :       | NWP_TCWV                   |
| NWP_PARAM        | Parameter :Total column water vapour                        | Chain of   | 4                          |
|                  | sampling rate : (=segment size CT_SZSEG)                    | characters | MAX                        |
| NWP_PARAM        | interpolation method.                                       | CI : C     | NWP_ALTM                   |
| INWE_PARAM       | Parameter: Altitude of the model at surface                 | Chain of   | 4                          |
|                  | sampling rate : (=segment size CT_SZSEG)                    | characters | BLI                        |
| NWP_PARAM        | interpolation method.                                       | Chair 6    | NWP_SGEOP                  |
| INNE_EARAN       | Parameter: Geopotential at surface                          | Chain of   | 4                          |
|                  | sampling rate : (=segment size CT_SZSEG)                    | characters | BLI                        |
|                  | interpolation method                                        |            |                            |

Table 7: CT default Model Configuration File description

#### 3.3.3 Configurable parameters for Cloud Type (GEO-CT)

The following configurable parameters is available in the default CT model configuration file:

- CT\_SZSEG: the size of the segment is configurable (see its definition in section 3.2.1). Its default value is 4. Information on how to change the size of the segment can be found in section 3.2.1).
- NP\_OMP\_CT\_THREAD (default value: -1): The CT is parallelized using openMP standard. If set to a strictly positive integer value, NB\_OMP\_CT\_THREAD corresponds to the number of threads used by CT. If NB\_OMP\_CT\_THREAD is set to a negative value, the number if threads used by CT will be monitored by the OMP\_NUM\_THREADS environment variable set at NWCSAF SW level.

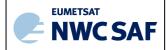

Code:NWC/CDOP3/GEO/MF-CMS/SCI/UM/ClotIssue:1.0Date:21 January 2019File:NWC-CDOP3-GEO-MF-CMS-SCI-UM-Cloud\_v1.0Page:33/58

# 3.4 CLOUD TYPE (GEO-CT) VALIDATION

#### 3.4.1 Summary of Cloud Type (GEO-CT) validation results

The following table summarises the validation results of the current version for the CT cloud type for MSG. More details can be obtained from the validation report for cloud products ([RD.1.]).

| GEO-CT                                                                                                    | Validated accuracy                                                                                                    |
|----------------------------------------------------------------------------------------------------|----------------------------------------------------------------------------------------------------|
| GEO-CT cloud type If validated over full disk                                                                                   | User accuracy for low opaque, high opaque, semi-transparent high clouds: between 79% and 96% depending on illumination |
| (the user accuracy is defined as the probability of a pixel being classified into a category to really belong to this category) |                                                                                                    |

Table 8: Summary of validation results of the current CT version for MSG.

#### 3.4.2 Typical known problems and recommendation for use

The following problems may be encountered (for wrong cloud detection, please refer to paragraph 2.4.2):

- Very thin cirrus are often classified as fractional clouds.
- Very low clouds may be classified as medium clouds in case strong thermal inversion.
- Low clouds surmounted by thin cirrus may be classified as medium clouds.

As already stated in 2.4.2, the users interested in snow cover should rather use H-SAF daily snow products and not the CT snow category which should be considered as an additional information to help the image interpretation.

# 3.5 Example of Cloud Type (GEO-CT) visualisation

It is important to note that the CT product is not just an image, but numerical data. At first hand, the CT is rather thought to be used digitally (together with the appended flags (quality, multilayer, stratiform/cumuliform (not yet available))) as input to mesoscale analysis models, objective Nowcasting schemes, but also in the extraction of other NWC SAF products (CTTH or CMIC for example).

Colour palettes are included in CT NetCdF files, thus allowing an easy visualisation of CT cloud type categories as illustrated on Figure 3.

The user may be interested in visualising all the available classes as displayed on a SEVIRI example in Figure 3, or highlight one or a few categories suitable for the application of interest. Product's animation will be a help for the user to interpret the visualized CT, and to identify artefacts (for example, the replacement of a snowy area by a low cloud between two successive pictures may be due only to the transition from day to night, as the snow detection is not possible at nighttime).

Code: NWC/CDOP3/GEO/MF-CMS/SCI/UM/ClotIssue:1.0Date:21 January 2019File:NWC-CDOP3-GEO-MF-CMS-SCI-UM-Cloud\_v1.0Page:34/58

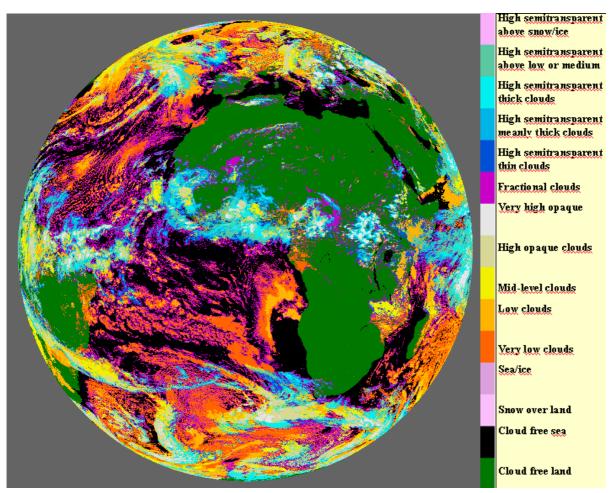

Figure 3: Example of SEVIRI CT cloud type using the colour palette included in CT NetCdF files.

Code:NWC/CDOP3/GEO/MF-CMS/SCI/UM/ClotIssue:1.0Date:21 January 2019File:NWC-CDOP3-GEO-MF-CMS-SCI-UM-Cloud\_v1.0Page:35/58

# 4 CLOUD TOP TEMPERATURE AND HEIGHT (GEO-CTTH) PRODUCT

# 4.1 DESCRIPTION OF CLOUD TOP TEMPERATURE AND HEIGHT (GEO-CTTH) PRODUCT

#### 4.1.1 Goal of Cloud Top Temperature and Height (GEO-CTTH) product

The cloud top temperature and height (CTTH), developed within the NWC SAF context, aims to support nowcasting applications. This product contributes to the analysis and early warning of thunderstorm development. Other applications include the cloud top height assignment for aviation forecast activities. The product may also serve as input to mesoscale models or to other NWC SAF product generation elements.

The CTTH product contains information on the cloud top temperature and height for all pixels identified as cloudy in the satellite scene.

## 4.1.2 Outline of Cloud Top Temperature and Height (GEO-CTTH) algorithm

The algorithm has been designed to be applicable to imagers on board meteorological geostationary satellites. The imagers may have different set of channels possibly at different horizontal resolutions. The lowest native resolution of the radiometer (3km at nadir for MSG/SEVIRI), which is for most imagers on board present and future meteorological geostationary satellites the horizontal resolution of all IR channels and some solar channels, will be chosen as the default horizontal resolution. Solar channels may be available at higher horizontal resolution (1km at nadir for HRV). In this release, the process is applied to all useful channels at the default horizontal resolution (high resolution channels being averaged at this resolution). We use generic labels in this document (for example, Rad6.2µm, Rad7.3µm, Rad13.4µm, T10.8µm, T12.0µm (Rad and T stand for radiance and brightness temperatures)), the exact central wavelengths of the corresponding channels depending on the satellite. The list of available labels depends on the satellite; the used and mandatory channels are listed in 4.3.1.

Cloud top pressure or height are derived from their IR brightness temperatures by comparison to simulated IR brightness temperatures computed from temperature and humidity vertical profiles forecast by NWP using a IR radiative transfer model (RTTOV). Exact retrieval method depends on cloud type as semi-transparency correction using window and sounding IR channels may be needed.

The different steps of the processing, applied to cloud-classified image at default horizontal resolution (3km at nadir for MSG), are summarized below. The exact process applied to each pixel depends on the availability of NWP and satellite imagery data.

If all mandatory NWP and satellite data are available (see list of input for CTTH):

The following process is then applied:

• RTTOV radiative transfer model (Eyre, 1991) is applied using NWP temperature and humidity vertical profile to simulate cloud free and overcast (clouds successively on each vertical pressure levels) radiances and brightness temperatures for window channels (10.8μm, and 12.0μm) and sounding channels (6.2μm, 7.3μm, 13.4μm for MSG/SEVIRI). This process is performed in each segment of the image (the size of the segment is defined by the user, the default value being 4\*4

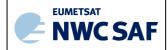

Code:NWC/CDOP3/GEO/MF-CMS/SCI/UM/ClotIssue:1.0Date:21 January 2019File:NWC-CDOP3-GEO-MF-CMS-SCI-UM-Cloud\_v1.0Page:36/58

pixels). The vertical profiles used are temporally interpolated to the exact slot time using the two nearest in time NWP fields input by the user.

- The techniques used to retrieve the cloud top pressure depend on the cloud's type (as available in CT product):
  - For very low, low or medium thick clouds: The cloud top pressure is retrieved on a pixel basis and corresponds to the best fit between the simulated and the measured 10.8µm brightness temperatures. The simulated brightness temperatures are available at the segment resolution. In case of the presence of a low level thermal inversion in the forecast NWP fields, the very low, low or medium clouds are assumed to be above the thermal inversion only if their brightness temperatures are colder than the air temperature below the thermal inversion minus an offset whose value depends on the nature of thermal inversion (dry air above the inversion level or not).
  - For high thick clouds: a method called the radiance ratioing method (see the next bullet for further explanation of this method) is first applied to remove any remaining semi-transparency that could have been undetected by the cloud type scheme. In case of failure, the method defined for medium opaque clouds is then applied.
  - For high semi-transparent clouds: The 10.8µm infrared brightness temperatures are contaminated by the underlying surfaces and cannot be used as for opaque clouds. A correction of semi-transparency is applied, which requires the use of two infrared channels: the 10.8µm window channel and a sounding (6.2µm, 7.3µm, 13.4µm for MSG) channel. The basis is that clouds have a stronger impact in a window channel than in a sounding channel. The following process is implemented:
    - The H<sub>2</sub>O/IRW intercept method, based on a window (10.8μm) and sounding (13.4μm, 7.3μm or 6.2μm for MSG) radiance bi-dimensional histogram analysis, is first applied. The histograms are built in boxes of 32\*32 pixels centred on each segment of the image (whose size is defined by the user, the default value being 4\*4 pixels). It therefore allows the retrieval of cloud top pressure at the segment horizontal resolution (i.e., by default 4\*4 pixels). This method is successively applied using the radiances of sounding channels (7.3μm, 6.2μm and 13.4μm for MSG), the final retrieved cloud pressure being the minimum cloud top pressures obtained using single sounding channel.
    - If no result can be obtained with the H<sub>2</sub>O/IRW intercept method, the radiance ratioing method is then applied at a pixel basis to retrieve the cloud top pressure from the radiances of two channels: a window channel (10.8μm) and a sounding channel (for MSG, successively 7.3μm, 6.2μm and 13.4μm).
    - If the radiance ratioing technique leads to cloud top temperatures warmer than the corresponding 10.8µm brightness temperatures, the method for thick clouds is used instead.
  - For fractional clouds: No technique is proposed in the current version for low broken clouds. The sounding channels are nearly unaffected by broken low clouds and are therefore useless; the infrared channels at 10.8µm and 12.0µm are contaminated by the surface and cannot therefore be used as for opaque clouds.
- A gap-filling procedure is applied in semi-transparent cloud top pressure field: in each box of 32x32 pixels, a cloud top pressure is computed as the average pressure of all pixels containing semi-transparent clouds inside the current and the eight surrounding boxes. This average cloud

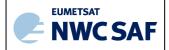

Code:NWC/CDOP3/GEO/MF-CMS/SCI/UM/ClotIssue:1.0Date:21 January 2019File:NWC-CDOP3-GEO-MF-CMS-SCI-UM-Cloud\_v1.0Page:37/58

top pressure is then assigned to all pixels of the current box containing semi-transparent clouds and having no retrieved cloud top pressure.

- Cloud top temperature and altitude (above sea level) are then computed from their pressure using general modules. During these processes, the atmospheric vertical profiles are temporally interpolated to the exact slot time using the two nearest in time NWP outputs fields.
- Effective cloudiness (defined as the fraction of the field of view covered by cloud (the cloud amount) multiplied by the cloud emissivity in the 10.8µm window channel) is also computed during the processing. It is equal to 1.0 for thick clouds and takes a value between 0. and 1. for semi-transparent clouds.

In case some mandatory NWP or satellite data are missing (see list of inputs for CTTH):

Cloud top temperatures of very low, low, medium and high clouds are then computed by applying a climatological atmospheric absorption correction to the 10.8µm brightness temperature using look-up tables. The cloud top pressure and height are not retrieved.

Details are available in the algorithm theoretical basis document for cloud products ([AD.7.])

## 4.1.3 Description of Cloud Top Temperature and Height (GEO-CTTH) output

The content of the CTTH output (in NetCdF format) is described in the Data Output Format document ([AD.6.]), a summary is given below:

| Container             | Content                                                       |
|-----------------------|---------------------------------------------------------------|
| GEO-CTTH<br>_PRES     | SAFNWC GEO CTTH Cloud Top Pressure                            |
|                       | GEO-CTTH_PRES(Pa) = scale_factor * Counts + add_offset where: |
|                       | scale_factor = 10.0                                           |
|                       | add_offset = 0.0                                              |
| GEO-CTTH<br>_ALTI     | SAFNWC GEO CTTH Cloud Top Altitude                            |
|                       | GEO-CTTH_ALTI(m) = scale_factor * Counts + add_offset where:  |
|                       | scale_factor = 1.0                                            |
|                       | add_offset = -2000.0                                          |
| GEO-CTTH<br>TEMPE     | SAFNWC GEO CTTH Cloud Top Temperature                         |
|                       | GEO-CTTH_TEMPE(K) = scale_factor * Counts + add_offset where: |
|                       | scale_factor = 0.01                                           |
|                       | $add\_offset = 130.0$                                         |
| GEO-CTTH<br>_EFFECTIV | SAFNWC GEO CTTH Cloud Effective Cloudiness                    |
|                       | GEO-CTTH_EFFECTIV = scale_factor * Counts + add_offset        |
|                       | where:  scale_factor = 0.01                                   |
|                       | $add\_offset = 0.0$                                           |

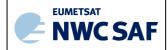

Code: NWC/CDOP3/GEO/MF-CMS/SCI/UM/Clot Issue: 1.0 Date: 21 January 2019
File: NWC-CDOP3-GEO-MF-CMS-SCI-UM-Cloud\_v1.0
Page: 38/58

| Container    | Content                          |                                                                 |  |
|--------------|----------------------------------|-----------------------------------------------------------------|--|
| GEO-CTTH     | 14 bits indicating (if set to 1) |                                                                 |  |
| _METHOD      | Bit 0:                           | Cloud-free                                                      |  |
|              | Bit 1:                           | No relieable method                                             |  |
|              | Bit 2:                           | Opaque cloud, RTTOV not available                               |  |
|              | Bit 3:                           | Opaque cloud, using RTTOV                                       |  |
|              | Bit 4:                           | Opaque cloud, using RTTOV, in case thermal inversion            |  |
|              | Bit 5:                           | Intercept method 10.8µm/13.4µm                                  |  |
|              | Bit 6:                           | Intercept method 10.8µm/6.2µm                                   |  |
|              | Bit 7:                           | Intercept method 10.8µm/7.0µm                                   |  |
|              | Bit 8:                           | Intercept method 10.8µm/7.3µm                                   |  |
|              | Bit 9:                           | Radiance ratioing method 10.8μm/13.4μm                          |  |
|              | Bit 10:                          | Radiance ratioing method 10.8µm/6.2µm                           |  |
|              | Bit 11:                          | Radiance ratioing method 10.8µ7.0µm                             |  |
|              | Bit 12:                          | Radiance ratioing method 10.8µm/7.3µm                           |  |
|              | Bit 13:                          | Spatial smoothing (gap filling in semi-transparent cloud field) |  |
|              |                                  |                                                                 |  |
| GEO-CTTH     |                                  | ting (if set to 1)                                              |  |
| _status_flag | Bit 0:                           | Cloud-free                                                      |  |
|              | Bit 1:                           | Low level thermal inversion in NWP field                        |  |
|              | Bit 2:                           | Opaque clouds                                                   |  |
|              | Bit 3:                           | Fractional clouds : no retrieval method                         |  |
|              | Bit 4:                           | Too thin clouds : no retrieval method                           |  |
|              | Bit 5:                           | Multilayer suspected                                            |  |
|              |                                  |                                                                 |  |
|              |                                  |                                                                 |  |

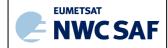

Code: NWC/CDOP3/GEO/MF-CMS/SCI/UM/Clot Issue: 1.0 Date: 21 January 2019
File: NWC-CDOP3-GEO-MF-CMS-SCI-UM-Cloud\_v1.0
Page: 39/58

# **Geophysical Conditions**

| Field         | Type      | Description                                      |  |
|---------------|-----------|--------------------------------------------------|--|
| Space         | Flag      | Set to 1 for space pixels                        |  |
| Illumination  | Parameter | Defines the illumination condition               |  |
|               |           | 0: N/A (space pixel) 1: Night 2: Day 3: Twilight |  |
| Sunglint      | Flag      | Set to 1 if Sunglint                             |  |
| Land_Sea      | Parameter | 0: N/A (space pixel)                             |  |
|               |           | 1: Land                                          |  |
|               |           | 2: Sea                                           |  |
|               |           | 3: Coast                                         |  |
| Rough_terrain | Flag      | Set to 1 if rough terrain                        |  |
| High terrain  | Flag      | Set to 1 if high terrain                         |  |

# **Processing Conditions**

| Field                | Type      | Description                                                          |  |
|----------------------|-----------|----------------------------------------------------------------------|--|
| Satellite_input_data | Parameter | Describes the Satellite input data status                            |  |
|                      |           |                                                                      |  |
|                      |           | 0: N/A (space pixel)                                                 |  |
|                      |           | 1: All satellite data are available                                  |  |
|                      |           | 2: At least one useful satellite channel is missing                  |  |
|                      |           | 3: At least one mandatory satellite channel is missing               |  |
| NWP_input_data       | Parameter | Describes the NWP input data status                                  |  |
|                      |           |                                                                      |  |
|                      |           | 0: N/A (space pixel or NWP data not used)                            |  |
|                      |           | 1: All NWP data are available                                        |  |
|                      |           | 2: At least one useful NWP field is missing                          |  |
|                      |           | 3: At least one mandatory NWP field is missing                       |  |
| Product_input_data   | Parameter | Describes the Product input data status                              |  |
|                      |           |                                                                      |  |
|                      |           | 0: N/A (space pixel or Auxiliary data not used)                      |  |
|                      |           | 1: All input Product data are available                              |  |
|                      |           | 2: At least one useful input Product is missing                      |  |
|                      |           | 3: At least one mandatory input Product is missing                   |  |
| Auxiliary_input_data | Parameter | Describes the Auxiliary input data status (includes products used as |  |
|                      |           | input to PGE)                                                        |  |
|                      |           |                                                                      |  |
|                      |           | 0: N/A (space pixel or Auxiliary data not used)                      |  |
|                      |           | 1: All Auxiliary data are available                                  |  |
|                      |           | 2: At least one useful Auxiliary field is missing                    |  |
|                      |           | 3: At least one mandatory Auxiliary field is missing                 |  |

# Quality

| Field                | Type | Description                                                                                                    |  |
|----------------------|------|----------------------------------------------------------------------------------------------------|--|
| Nodata               | Flag | Set to 1 if pixel is NODATA                                                                                                    |  |
| Internal_consistency | Flag | Set to 1 if an internal consistency check has been performed. Internal consistency checks will be based in the comparison of the retrieved meteorological parameter with physical limits, climatological limits, neighbouring data, NWP data, etc. |  |
| Temporal_consistency | Flag | Set to 1 if a temporal consistency check has been performed<br>Temporal consistency checks will be based in the comparison of the<br>retrieved meteorological parameters with data obtained in previous<br>slots.                                  |  |

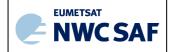

 Code: NWC/CDOP3/GEO/MF-CMS/SCI/UM/Cloud

 Issue:
 1.0
 Date:
 21 January 2019

 File:
 NWC-CDOP3-GEO-MF-CMS-SCI-UM-Cloud\_v1.0

 Page:
 40/58

| Quality | Parameter | Retrieval Quality |  |
|---------|-----------|-------------------|--|
|         |           | 0: N/A (no data)  |  |
|         |           | 1: Good           |  |
|         |           | 2: Questionable   |  |
|         |           | 3: Bad            |  |
|         |           | 4: Interpolated   |  |

Additionally the two following scores are available in the header of the Netcdf files:

- The product completeness is the ratio (in %) between the number of processed pixels and the number of "non space" pixels (ie, the pixels that should be processed).
- The product quality is the ratio (in %) between the number of good quality pixels and the number of "non space pixels (ie, the pixels that should be processed). The definition of good quality pixel is given in the ATBD.

# 4.2 IMPLEMENTATION OF CLOUD TOP TEMPERATURE AND HEIGHT (GEO-CTTH)

CTTH is extracted by PGE03 (GEO-CTTH) component of the NWC/GEO software package. Detailed information on how to run this software package is available in the software user manual ([RD.2.]).

When a new region is defined the user has to manually prepare the CTTH model configuration files for this new region using a default CTTH model configuration file provided in the NWC/GEO software package (see its content in section 4.3.2).

The CTTH execution step is the real-time processing of the satellite images over the region. This process consists in the launch of the command: GEO-CTTH by the Task manager.

# 4.2.1 Manual preparation of Cloud Top Temperature and Height (CTTH) model configuration file for each region

When a new region is defined and added in system and run configuration files, the user must manually prepares the GEO-CTTH model configuration files by adapting the GEO-CTTH default model configuration file available in the SAFNWC/GEO software package (see its content in section 4.3.2).

The following parameter is configurable in the default GEO-CTTH model configuration file:

- CTTH\_SZSEG (default value: 4): the size of the segment. [Segments are square boxes in the satellite projection, whose size is expressed as the number of default horizontal resolution pixels (3km at nadir for MSG) of one edge of the square box. The size of the processed regions must be a multiple of the segment size. The NWP model forecast values and RTTOV simulations will be derived over all the processed regions at the horizontal resolution of the segment. A small ctth\_szseg will decrease the box aspect in the retrieved cloud top pressure and will be especially useful if the NWP fields have a high horizontal resolution. But it may become very time consuming as RTTOV is launched every segment.]. Note that sampling rate of NWP\_PARAM and RTS\_PARAM (see 2.3.2) should be modified accordingly.
- RTTOV\_USE\_COMPUTED\_BIAS (default value:FALSE): a flag defining if biases are to be monitored on line [This key should be set to TRUE in case RTTOV bias files are not available for the NWP model used by the user (AEMET provides bias files for ECMWF only). But there are some constraints to create thoses bias files (see [AD.7.]).]

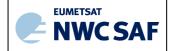

Code:NWC/CDOP3/GEO/MF-CMS/SCI/UM/ClouIssue:1.0Date:21 January 2019File:NWC-CDOP3-GEO-MF-CMS-SCI-UM-Cloud\_v1.0Page:41/58

• NP\_OMP\_CTTH\_THREAD (default value: -1): The CTTH is parallelized using openMP standard. If set to a strictly positive integer value, NB\_OMP\_CTTH\_THREAD corresponds to the number of threads used by CTTH. If NB\_OMP\_CTTH\_THREAD is set to a negative value, the number if threads used by CTTH will be monitored by the OMP\_NUM\_THREADS environment variable set at NWCSAF SW level.

# 4.2.2 The Cloud Top Temperature and Height (GEO-CTTH) execution step

The GEO-CTTH execution step consists in the launch of the command: GEO-CTTH by the Task manager with the required parameters: time of slot, region and configuration file name.

# 4.3 INPUTS AND CONFIGURABLE PARAMETERS FOR CLOUD TOP TEMPERATURE AND HEIGHT (GEO-CTTH)

## 4.3.1 List of inputs for Cloud Top Temperature and Height (GEO-CTTH)

The input data to the CTTH algorithm are described in this section. Mandatory inputs are flagged, whereas the impact of missing non-mandatory data on the processing are indicated.

#### • Satellite imagery:

The following satellite brightness temperatures and radiances are needed at default horizontal resolution (3km at nadir for MSG):

| Rad6.2µ<br>m                                                                    | Rad7.0µ<br>m | Rad7.3µ<br>m | Rad13.4<br>µm | Rad10.8µm | Τ10.8μm | T12.0μm |
|---------------------------------------------------------------------------------|--------------|--------------|---------------|-----------|---------|---------|
| At least one of these channels is mandatory, the three others are then optional |              | Mandatory    | Mandatory     | Optional  |         |         |

The CTTH software checks the availability of satellite brightness temperatures and radiances for each pixel. Full CTTH product is computed only if all mandatory satellite radiances and brightness temperatures are available. If T10.8µm brightness temperature is missing, no result is available. If T10.8µm brightness temperature is available, but mandatory channels are missing, only the cloud top temperature is computed using the method based on climatological atmospheric absorption correction.

The satellite channels are input by the user in requested format (HRIT for MSG), and extracted on the processed region by NWC/GEO software package.

#### CMA and CT cloud categories

The CMA and CT cloud categories are mandatory. They are computed by the CMA and CT software.

## Satellite angles associated to satellite imagery

This information is mandatory. It is computed by the CTTH software itself, using the definition of the region and the satellite characteristics.

## • NWP parameters:

The forecast fields of the following parameters, remapped onto satellite images, are used as input:

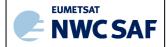

Code: NWC/CDOP3/GEO/MF-CMS/SCI/UM/ClorIssue:1.0Date:21 January 2019File:NWC-CDOP3-GEO-MF-CMS-SCI-UM-Cloud\_v1.0Page:42/58

- o surface temperature
- o surface pressure
- o air temperature and relative humidity (alternatively dew point temperature) at 2m
- o air temperature, relative humidity and geopotential on vertical pressure levels
- o tropopause temperature, pressure and geopotential
- altitude of the NWP model grid (alternatively surface geopotential on the NWP model grid). Required if NWP fields are used as input.

Vertical pressure levels on which air temperature and humidity are defined by the user. All the surface and near-surface NWP informations and at least NWP informations every 210hPa on the vertical are mandatory to get full CTTH product. Otherwise only the cloud top temperature is retrieved using the method based on climatological atmospheric absorption correction. Furthermore, it is recommended to provide NWP information on levels at least up to 100hPa to ensure a good height retrieval quality for very high clouds.

These remapped fields are elaborated by the NWC software package from the NWP fields input by the user in GRIB format.

## • RTTOV simulations:

The following parameters simulated by RTTOV are used as input for 10.8μm and 12.0μm window channels and all sounding channels (for MSG: 6.2 μm, 7.3 μm and 13.4 μm)

- Clear sky top of atmosphere radiance
- Transmittance from surface to TOA
- Clear sky downwelling radiance
- Clear+cloudy TOA radiance for given cloud top pressure and fraction (run RTTOV with black cloud at surface level)
- Level to space overcast radiance given black cloud for each vertical level defined by the user

These remapped fields are elaborated by the NWC/GEO software package by applying RTTOV to the NWP fields input by the user in GRIB format.

The RTTOV simulations are mandatory to get full CTTH product. Otherwise only the cloud top temperature is retrieved using the method based on climatological atmospheric absorption correction.

#### • OSTIA fields:

The following parameters are used as input:

OSTIA SST

High resolution global daily bulk SST fields (OSTIA) are input by the user who can obtain them from MyOcean service desk (see http://www.myocean.eu.org). They are used in conjunction with RTTOV simulations.

These OSTIA fields are not mandatory: if not available the RTTOV simulations will be performed using NWP skin surface temperature.

## • RTTOV bias files:

Rttov bias files are used as input. They can be downloaded from AEMET ftp server. They are valid only for ECMWF model.

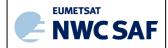

Code:NWC/CDOP3/GEO/MF-CMS/SCI/UM/ClouIssue:1.0Date:21 January 2019File:NWC-CDOP3-GEO-MF-CMS-SCI-UM-Cloud\_v1.0Page:43/58

These files are not mandatory. If not available, the bias can be computed by GEO-CTTH (the processed region needs to contain large enough area covered by oceanic surfaces (see [AD.7.]). If this computation is not possible, the GEO-CTTH uses IR RTTOV simulation without bias correction).

#### • Ancillary data sets:

The following ancillary data, remapped onto satellite images, are mandatory:

- o Land/sea atlas
- o Elevation atlas
- o Monthly minimum SST climatology
- O Monthly mean 0.6μm atmospheric-corrected reflectance climatology (land)
- o Monthly thermal emissivity at IR wavelength

These ancillary data are available in the NWC software package on a global scale; a SAFNWC tool allows their remapping on full disk for each new satellite; they are finally extracted on the processed region by the CTTH software itself.

One coefficients's file, containing satellite-dependent values and one look-up table for climatological atmospheric absorption correction, is available in the NWC software package, and is needed by the CTTH software.

# 4.3.2 CTTH Model Configuration File

The CTTH model configuration file contains all the coefficients and constants required for the derivation of the GEO-CTTH product. The model configuration file must be placed in the \$SAFNWC/config directory. The file contains the following information:

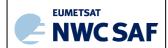

Code: NWC/CDOP3/GEO/MF-CMS/SCI/UM/Clot Issue: 1.0 Date: 21 January 2019
File: NWC-CDOP3-GEO-MF-CMS-SCI-UM-Cloud\_v1.0
Page: 44/58

| Keyword                     | Description                                                      | Type                | Default Value(s)                      |
|-----------------------------|------------------------------------------------------------------|---------------------|---------------------------------------|
| PGE_ID                      | Identifier of the PGE                                            | Chain of            | GEO-CTTH                              |
|                             |                                                                  | characters          |                                       |
| SEV_BANDS                   | SEVIRI channels to be used by CTTH                               | Chain of characters | WV62,WV70,WV73,IR108,IR120<br>, IR134 |
| INT_PRODUCT                 | Enables/disables the generation of                               | Chain of            | NO                                    |
|                             | intermediate products                                            | characters          |                                       |
| CTTH_SZSEG                  | Size of CTTH segments expressed in                               | Integer             | 4                                     |
|                             | SEVIRI coordinates (same value for lines                         |                     |                                       |
|                             | and columns)                                                     |                     |                                       |
| RTTOV_USE_COMPUTED_<br>BIAS | Flag defining if biases are to be monitored on line              | Chain of characters | FALSE                                 |
| IS_ALREADY_RECALIBR         | Flag defining whether satellite data input by                    | Chain of            | FALSE                                 |
| ATED                        | the user are already recalibrated using post-                    | characters          |                                       |
|                             | launch and GSICS calibration coefficients                        |                     |                                       |
|                             | (not configurable in current version)                            |                     |                                       |
| NB_OMP_CTTH_THREAD          | Number of threads used by CTTH (if set to                        | Integer             | -1                                    |
|                             | negative value, number of threads                                |                     |                                       |
|                             | monitored by environment variable                                |                     |                                       |
|                             | OMP_NUM_THREADS                                                  |                     |                                       |
| NWP_PARAM                   | Parameter :Temperature at surface level                          | Chain of            | NWP_ST<br>4                           |
|                             | sampling rate : (=segment size CTTH_SZSEG)                       | characters          | BLM                                   |
|                             | interpolation method.                                            |                     |                                       |
| NWP_PARAM                   | Parameter :Temperature at surface level                          | Chain of            | NWP_ST                                |
|                             | sampling rate : (=segment size CTTH_SZSEG) interpolation method. | characters          | BLI                                   |
| NWP_PARAM                   | Parameter :Pressure at surface level                             | Chain of            | NWP_SP                                |
|                             | sampling rate: (=segment size CTTH_SZSEG)                        | characters          | 4                                     |
|                             | interpolation method.                                            | onaracors           | BLI                                   |
| NWP_PARAM                   | Parameter :temperature at 2m                                     | Chain of            | NWP_2T                                |
|                             | sampling rate: (=segment size CTTH_SZSEG)                        | characters          | 4<br>BLI                              |
|                             | interpolation method.                                            |                     |                                       |
| NWP_PARAM                   | Parameter :relative humidity at 2m                               | Chain of            | NWP_2RH<br>4                          |
|                             | sampling rate : (=segment size CTTH_SZSEG)                       | characters          | BLI                                   |
|                             | interpolation method.                                            |                     |                                       |
| NWP_PARAM                   | Parameter :Temperature at pressure levels                        | Chain of            | NWP_T 4                               |
|                             | sampling rate : (=segment size CTTH_SZSEG)                       | characters          | BLI                                   |
| MILL DADAM                  | interpolation method.                                            |                     | NWP_RH                                |
| NWP_PARAM                   | Parameter :relative humidity at pressure                         | Chain of            | NWP_RH<br>4                           |
|                             | levels                                                           | characters          | BLI                                   |
|                             | sampling rate : (=segment size CTTH_SZSEG) interpolation method. |                     |                                       |
| NWP_PARAM                   | Parameter :geopotential at pressure levels                       | Chain of            | NWP_GEOP                              |
|                             | sampling rate: (=segment size CTTH_SZSEG)                        | characters          | 4                                     |
|                             | interpolation method.                                            | characters          | BLI                                   |
| NWP_PARAM                   | Parameter: Temperature at tropopause level                       | Chain of            | NWP_TT                                |
|                             | sampling rate: (=segment size CTTH_SZSEG)                        | characters          | 4<br>BLI                              |
|                             | interpolation method.                                            |                     | DHT                                   |
| NWP_PARAM                   | Parameter :Pressure at tropopause level                          | Chain of            | NWP_TP                                |
|                             | sampling rate : (=segment size CTTH_SZSEG)                       | characters          | 4<br>BLI                              |
|                             | interpolation method.                                            |                     |                                       |
| NWP_PARAM                   | Parameter :Height at tropopause level                            | Chain of            | NWP_TH                                |
|                             | sampling rate : (=segment size CTTH_SZSEG)                       | characters          | BLI                                   |
|                             | interpolation method.                                            |                     |                                       |
| NWP_PARAM                   | Parameter :Altitude of the model at surface                      | Chain of            | NWP_ALTM 4                            |
|                             | sampling rate : (=segment size CTTH_SZSEG)                       | characters          | BLI                                   |
|                             | interpolation method.                                            |                     |                                       |

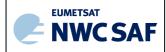

Code:NWC/CDOP3/GEO/MF-CMS/SCI/UM/ClotIssue:1.0Date:21 January 2019File:NWC-CDOP3-GEO-MF-CMS-SCI-UM-Cloud\_v1.0Page:45/58

| Keyword   | Description                                | Type       | Default Value(s) |
|-----------|--------------------------------------------|------------|------------------|
| NWP_PARAM | Parameter : Geopotential at surface        | Chain of   | NWP_SGEOP        |
|           | sampling rate : (=segment size CTTH_SZSEG) | characters | BLI              |
|           | interpolation method                       |            |                  |
| RTS_PARAM | Parameter : Clear sky TOA radiance         | Chain of   | RTS_CLEAR        |
|           | sampling rate : (=segment size CTTH_SZSEG) | characters | BLI              |
|           | interpolation method                       |            |                  |
| RTS_PARAM | Parameter: Transmittance from surface to   | Chain of   | RTS_TAUTOTAL     |
|           | TOA                                        | characters | BLI              |
|           | sampling rate : (=segment size CTTH_SZSEG) |            |                  |
|           | interpolation method                       |            |                  |
| RTS_PARAM | Parameter : Clear sky down-welling         | Chain of   | RTS_DNCLEAR      |
|           | radiance                                   | characters | BLI              |
|           | sampling rate : (=segment size CTTH_SZSEG) |            |                  |
|           | interpolation method                       |            |                  |
| RTS_PARAM | Parameter: TOA radiance for given cloud    | Chain of   | RTS_TOTAL        |
|           | top pressure and fraction                  | characters | BLI              |
|           | sampling rate : (=segment size CTTH_SZSEG) |            |                  |
|           | interpolation method                       |            |                  |
| RTS_PARAM | Parameter : Level to space overcast        | Chain of   | RTS_OVERCAST     |
|           | radiance given black cloud for each layer  | characters | BLI              |
|           | sampling rate : (=segment size CTTH_SZSEG) |            |                  |
|           | interpolation method                       |            |                  |

Table 9: CTTH default Model Configuration File description

## 4.3.3 Configurable parameters for Cloud Top Temperature and Height (GEO-CTTH)

The following parameter is configurable in the default CTTH model configuration file:

- CTTH\_SZSEG: the size of the segment is configurable (see its definition in 4.3.1). Its default value is 4. Information on how to change the size of the segment can be found in section 4.2.1.
- RTTOV\_USE\_COMPUTED\_BIAS: the flag defining if biases are to be monitored on line, is configurable (see its definition in section 4.2.1). Its default value is FALSE. Information on how to change this value can be found in section 4.2.1.
- NP\_OMP\_CTTH\_THREAD (default value: -1): The CTTH is parallelized using openMP standard.
   If set to a strictly positive integer value, NB\_OMP\_CTTH\_THREAD corresponds to the number of threads used by CTTH. If NB\_OMP\_CTTH\_THREAD is set to a negative value, the number if threads used by CTTH will be monitored by the OMP\_NUM\_THREADS environment variable set at NWCSAF SW level.

# 4.4 CLOUD TOP TEMPERATURE AND HEIGHT (GEO-CTTH) VALIDATION

#### 4.4.1 Summary of Cloud Top Temperature and Height (GEO-CTTH) validation results

The following table summarises the validation results of the current version for CTTH for MSG. More details can be obtained from the validation report for cloud products ([RD.1.]).

| GEO-CTTH products                                       | Validated accuracy: bias(std) |
|---------------------------------------------------------|-------------------------------|
| Top height of opaque low, mid-level and high cloud:     |                               |
| If validated over full disk using satellite based lidar | -0.49km(0.99km)               |

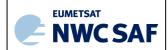

Code:NWC/CDOP3/GEO/MF-CMS/SCI/UM/ClouIssue:1.0Date:21 January 2019File:NWC-CDOP3-GEO-MF-CMS-SCI-UM-Cloud\_v1.0Page:46/58

| If validated over full disk using satellite based radar | -0.35km(0.82km) |
|---------------------------------------------------------|-----------------|
| Top height of semi-transparent cloud:                   |                 |
| If validated over full disk using satellite based lidar | -1.44km(1.97km) |
| If validated over full disk using satellite based radar | 0.21km(1.88km)  |

Table 10: Summary of validation results of the current CTTH version for MSG (std stands for standard deviation)

## 4.4.2 Typical known problems and recommendation for use

The following main problems may be encountered:

- CTTH will be wrong if the cloud is wrongly classified:
  - Underestimation of cloud top height/pressure for semi-transparent clouds classified as low/medium
  - Over estimation of cloud top height/pressure for low/medium clouds classified as semi-transparent
- No CTTH is available for clouds classified as fractional.
- CTTH may be not computed for thin cirrus clouds.
- Retrieved low cloud top height may be overestimated.

# 4.5 EXAMPLE OF CLOUD TOP TEMPERATURE AND HEIGHT (CTTH) VISUALISATION

It is important to note that the CTTH product is not just images, but numerical data. At first hand, the CTTH is rather thought to be used digitally (together with the appended quality flags) as input to mesoscale analysis models, objective Nowcasting schemes, but also in the extraction of other NWC SAF products.

Colour palettes are included in CTTH NetCdF files, thus allowing an easy visualisation of cloud top pressure (as illustrated with the SEVIRI example on Figure 4), height, temperature and effective cloudiness.

The product, if used as an image on the forecaster desk, may be visualized (together with CT) in an interactive visualisation system, where individual pixel values (top temperature, height and pressure, cloudiness) may be displayed while moving the mouse over the image.

Code: NWC/CDOP3/GEO/MF-CMS/SCI/UM/Clot Issue: 1.0 Date: 21 January 2019
File: NWC-CDOP3-GEO-MF-CMS-SCI-UM-Cloud\_v1.0
Page: 47/58

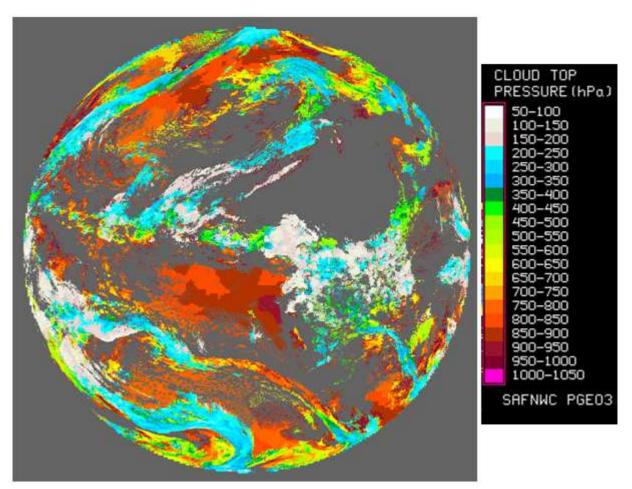

Figure 4: Example of SEVIRI CTTH cloud top pressure

Code:NWC/CDOP3/GEO/MF-CMS/SCI/UM/ClotIssue:1.0Date:21 January 2019File:NWC-CDOP3-GEO-MF-CMS-SCI-UM-Cloud\_v1.0Page:48/58

# 5 CLOUD MICROPHYSICS (GEO-CMIC) PRODUCT

# 5.1 DESCRIPTION OF CLOUD MICROPHYSICS (GEO-CMIC) PRODUCT

# 5.1.1 Goal of Cloud Microphysics product

The cloud mycrophysics (CMIC), developed within the NWC SAF context, mainly aims to support nowcasting applications. The main objective of this product is to provide detailed information on the cloud microphysics. It may be used as input to an objective meso-scale analysis (which in turn may feed a simple nowcasting scheme), as an intermediate product input to other products (such as precipitation), or as a final image product for display at a forecaster's desk. The CMIC product is useful for the identification of precipitation clouds and useful for characterisation of rapidly developing thunderstorm.

The CMIC product contains information relevant to the cloud top (thermodynamical phase, cloud particle size) or integrated on the full vertical extent (optical depth, liquid and ice water path).

# 5.1.2 Outline of Cloud Microphysics (GEO-CMIC) algorithm

The CMIC retrieval algorithm first retrieves the thermodynamical phase through an empirical use of T8.7 $\mu$ m-T10.8 $\mu$ m, T10.8 $\mu$ m and the CT cloud type itself–complemented (only during daytime) by an combined analysis of the measured and simulated 0.6 $\mu$ m, 1.6 $\mu$ m and 2.25 $\mu$ m reflectances. The additional microphysics parameters are obtained only in daytime conditions through the comparison of measured and simulated 0.6 $\mu$ m and 1.6 $\mu$ m reflectances.

The algorithm has been designed to be applicable to imagers on board meteorological geostationary satellites. The imagers may have different set of channels possibly at different horizontal resolutions. The lowest native resolution of the radiometer (3km at nadir for MSG/SEVIRI), which is for most imagers on board present and future meteorological geostationary satellites the horizontal resolution of all IR channels and some solar channels, will be chosen as the default horizontal resolution. Solar channels may be available at higher horizontal resolution (1km at nadir for HRV). In this release, the process is applied to all useful channels at the default horizontal resolution (high resolution channels being averaged at this resolution). We use generic labels in this document (for example, T8.7µm, T10.8µm, R0.6µm, and R1.6µm), the exact central wavelengths of the corresponding channels depending on the satellite. The list of available labels depends on the satellite; the list of mandatory channels is listed in 5.3.1.

The cloud top phase is first retrieved by an empirical use of T8.7μm-T10.8μm, T10.8μm and the CT cloud type itself complemented by an combined analysis of 0.6μm and 1.6μm measured and simulated reflectances, as summarized below:

- Warm (respectively cold) opaque clouds are supposed to be constituted of water (respectively ice) particles, whereas the temperature range between 0°C and -40°C may correspond to both (or a mixture) of water or ice clouds.
- Cloud classified as semi-transparent in CT cloud type are supposed be constituted of ice
  particles. Cloud classified as fractional may correspond to thin cirrus or sub-pixel low
  clouds; their retrieved cloud phase is therefore set "undefined".

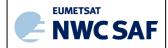

Code:NWC/CDOP3/GEO/MF-CMS/SCI/UM/ClotIssue:1.0Date:21 January 2019File:NWC-CDOP3-GEO-MF-CMS-SCI-UM-Cloud\_v1.0Page:49/58

- Water clouds usually have low T8.7µm-T10.8µm and ice clouds rather high values. Simple viewing angle-dependant thresholds subjectively defined from SEVIRI observations are applied to identify obviously water or ice clouds.
- If the cloud top phase is still not determined, the comparison of observed and simulated 0.6μm ,1.6μm and 2.25 μm reflectances for cloudy pixels may allow retrieving the cloud top phase (but ambiguous situations may still exists).

Once the cloud phase has been determined, the optical depth and the particle size are obtained using the measured and the simulated  $0.6\mu m$  and  $1.6\mu m$  reflectances. Finally liquid and ice water path are obtained by empirical formula.

Details are available in the algorithm theoretical basis document for cloud products ([AD.7.])

# 5.1.3 Description of Cloud Microphysics (GEO-CMIC) output

The content of the CMIC output (in NetCdF format) is described in the Data Output Format document ([AD.6.]), a summary is given below:

| Container        | Content                                                                |                                         |  |  |
|------------------|------------------------------------------------------------------------|-----------------------------------------|--|--|
| GEO-CMIC         | SAFNWC GEO CMIC Cloud Top Phase                                        |                                         |  |  |
| _PHASE           | T                                                                      |                                         |  |  |
|                  | Class                                                                  | Cloud Top Phase category                |  |  |
|                  | 1                                                                      | Liquid                                  |  |  |
|                  | 2                                                                      | Ice                                     |  |  |
|                  | 3                                                                      | Mixed                                   |  |  |
|                  | 4                                                                      | Cloud-free                              |  |  |
|                  | 5                                                                      | Undefined (separability problem)        |  |  |
|                  | FillValue                                                              | No data or corrupted data               |  |  |
| GEO-CMIC         | SAFNWC GEO CMIC Cloud                                                  | Drop Effective Radius                   |  |  |
| _REFF            |                                                                        |                                         |  |  |
|                  |                                                                        | m) = scale_factor * Counts + add_offset |  |  |
|                  | where:                                                                 |                                         |  |  |
|                  | scale_factor = 10 <sup>-8</sup>                                        |                                         |  |  |
|                  | $add\_offset = 0.0$                                                    |                                         |  |  |
|                  |                                                                        |                                         |  |  |
| GEO-CMIC<br>_COT | SAFNWC GEO CMIC Cloud Optical Thickness                                |                                         |  |  |
|                  | GEO-CMIC_COT = scale_factor * Counts + add_offset                      |                                         |  |  |
|                  | where:                                                                 |                                         |  |  |
|                  | $scale\_factor = 0.01$                                                 |                                         |  |  |
|                  | $add\_offset = 0.0$                                                    |                                         |  |  |
|                  |                                                                        |                                         |  |  |
| GEO-CMIC         | SAFNWC GEO CMIC Cloud Liquid Water Path                                |                                         |  |  |
| _LWP             |                                                                        |                                         |  |  |
|                  | GEO-CMIC_LWP(kg.m <sup>-2</sup> ) = scale_factor * Counts + add_offset |                                         |  |  |
|                  | where:                                                                 |                                         |  |  |
|                  | scale_factor = 0.001                                                   |                                         |  |  |
|                  | $add\_offset = 0.0$                                                    |                                         |  |  |
|                  |                                                                        |                                         |  |  |

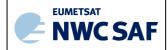

Code: NWC/CDOP3/GEO/MF-CMS/SCI/UM/Clot Issue: 1.0 Date: 21 January 2019
File: NWC-CDOP3-GEO-MF-CMS-SCI-UM-Cloud\_v1.0
Page: 50/58

| Container    |                                      | Content                                                                |  |  |
|--------------|--------------------------------------|------------------------------------------------------------------------|--|--|
| GEO-CMIC     | SAFNWC GEO CMIC Cloud Ice Water Path |                                                                        |  |  |
| IWP          |                                      |                                                                        |  |  |
| _            | GEO                                  | GEO-CMIC_IWP(kg.m <sup>-2</sup> ) = scale_factor * Counts + add_offset |  |  |
|              | where:                               | _ \ \ \ \ \ \ \ \ \ \ \ \ \ \ \ \ \ \ \                                |  |  |
|              | scale_factor                         | = 0.001                                                                |  |  |
|              | add_offset                           |                                                                        |  |  |
|              | _ 00                                 |                                                                        |  |  |
| GEO-CMIC     | 11 bits indicating (if set to 1)     |                                                                        |  |  |
| _status_flag |                                      |                                                                        |  |  |
|              | Bit 0:                               | Cloud-free                                                             |  |  |
|              | Bit 1:                               | High resolution satellite data used                                    |  |  |
|              | Bit 2:                               | Combined use of 1.6µm & 2.2µm for phase retrieval                      |  |  |
|              | Bit 3:                               | No retrieved phase: no reliable Reff/Cot retrieval                     |  |  |
|              | Bit 4:                               | Mixed phase: no reliable Reff/Cot retrieval                            |  |  |
|              | Bit 5:                               | Measurement incoherent with simulation: no reliable Reff/Cot retrieval |  |  |
|              | Bit 6:                               | Too much overlap in simulation : no reliable Reff/Cot retrieval        |  |  |
|              | Bit 7:                               | 1.6μm used for reff/cot retrieval                                      |  |  |
|              | Bit 8:                               | 2.2µm used for reff/cot retrieval                                      |  |  |
|              | Bit 9:                               | 3.8µm used for reff/cot retrieval                                      |  |  |
|              | Bit 10:                              | Multilayer cloud suspected                                             |  |  |
|              |                                      | ,                                                                      |  |  |

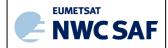

Code: NWC/CDOP3/GEO/MF-CMS/SCI/UM/Clot Issue: 1.0 Date: 21 January 2019
File: NWC-CDOP3-GEO-MF-CMS-SCI-UM-Cloud\_v1.0
Page: 51/58

# **Geophysical Conditions**

| Field         | Type      | Description                                      |  |
|---------------|-----------|--------------------------------------------------|--|
| Space         | Flag      | Set to 1 for space pixels                        |  |
| Illumination  | Parameter | Defines the illumination condition               |  |
|               |           | 0: N/A (space pixel) 1: Night 2: Day 3: Twilight |  |
| Sunglint      | Flag      | Set to 1 if Sunglint                             |  |
| Land_Sea      | Parameter | 0: N/A (space pixel) 1: Land 2: Sea 3: Coast     |  |
| Rough_terrain | Flag      | Set to 1 if rough terrain                        |  |
| High_terrain  | Flag      | Set to 1 if high terrain                         |  |

# **Processing Conditions**

| Field                | Type      | Description                                                          |  |
|----------------------|-----------|----------------------------------------------------------------------|--|
| Satellite_input_data | Parameter | Describes the Satellite input data status                            |  |
|                      |           |                                                                      |  |
|                      |           | 0: N/A (space pixel)                                                 |  |
|                      |           | 1: All satellite data are available                                  |  |
|                      |           | 2: At least one useful satellite channel is missing                  |  |
|                      |           | 3: At least one mandatory satellite channel is missing               |  |
| NWP_input_data       | Parameter | Describes the NWP input data status                                  |  |
|                      |           |                                                                      |  |
|                      |           | 0: N/A (space pixel or NWP data not used)                            |  |
|                      |           | 1: All NWP data are available                                        |  |
|                      |           | 2: At least one useful NWP field is missing                          |  |
|                      |           | 3: At least one mandatory NWP field is missing                       |  |
| Product_input_data   | Parameter | Describes the Product input data status                              |  |
|                      |           |                                                                      |  |
|                      |           | 0: N/A (space pixel or Auxiliary data not used)                      |  |
|                      |           | 1: All input Product data are available                              |  |
|                      |           | 2: At least one useful input Product is missing                      |  |
|                      |           | 3: At least one mandatory input Product is missing                   |  |
| Auxiliary_input_data | Parameter | Describes the Auxiliary input data status (includes products used as |  |
|                      |           | input to PGE)                                                        |  |
|                      |           |                                                                      |  |
|                      |           | 0: N/A (space pixel or Auxiliary data not used)                      |  |
|                      |           | 1: All Auxiliary data are available                                  |  |
|                      |           | 2: At least one useful Auxiliary field is missing                    |  |
|                      |           | 3: At least one mandatory Auxiliary field is missing                 |  |

# Quality

| Field                | Type | Description                                                                                                    |
|----------------------|------|----------------------------------------------------------------------------------------------------|
| Nodata               | Flag | Set to 1 if pixel is NODATA                                                                                                    |
| Internal_consistency | Flag | Set to 1 if an internal consistency check has been performed. Internal consistency checks will be based in the comparison of the retrieved meteorological parameter with physical limits, climatological limits, neighbouring data, NWP data, etc. |
| Temporal_consistency | Flag | Set to 1 if a temporal consistency check has been performed<br>Temporal consistency checks will be based in the comparison of the<br>retrieved meteorological parameters with data obtained in previous<br>slots.                                  |

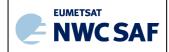

 Code: NWC/CDOP3/GEO/MF-CMS/SCI/UM/Clot

 Issue:
 1.0
 Date:
 21 January 2019

 File:
 NWC-CDOP3-GEO-MF-CMS-SCI-UM-Cloud\_v1.0

 Page:
 52/58

| Quality | Parameter | Retrieval Quality |
|---------|-----------|-------------------|
|         |           | 0: N/A (no data)  |
|         |           | 1: Good           |
|         |           | 2: Questionable   |
|         |           | 3: Bad            |
|         |           | 4: Interpolated   |

Additionally the two following scores are available in the header of the Netcdf files:

- The product completeness is the ratio (in %) between the number of processed pixels and the number of "non space" pixels (ie, the pixels that should be processed).
- The product quality is the ratio (in %) between the number of good quality pixels and the number of "non space pixels (ie, the pixels that should be processed). The definition of good quality pixel is given in the ATBD.

# 5.2 IMPLEMENTATION OF CLOUD MICROPHYSICS (GEO-CMIC)

CMIC is extracted by PGE15 (GEO-CMIC) component of the NWC/GEO software package. Detailed information on how to run this software package is available in the software user manual ([RD.2.]).

When a new region is defined the user has to manually prepare the CMIC model configuration files for this new region using a default CMIC model configuration file provided in the NWC/GEO software package (see its content in section 5.3.2).

The CMIC execution step is the real-time processing of the satellite images over the region. This process consists in the launch of the command: GEO-CMIC by the Task manager.

# 5.2.1 Manual preparation of Cloud Microphysics (GEO-CMIC) model configuration file for each region

When a new region is defined and added in system and run configuration files, the user must manually prepares the GEO-CMIC model configuration files by adapting the GEO-CMIC default model configuration file available in the SAFNWC/GEO software package (see its content in section 5.3.2).

The following parameters are configurable in the default GEO-CMIC model configuration file:

- CMIC\_SZSEG (default value: 4): the size of the segment. This default value may be manually changed. [Segments are square boxes in the satellite projection, whose size is expressed as the number of default horizontal resolution pixels (3km at nadir for MSG) of one edge of the square box. The size of the processed regions must be a multiple of the segment size. All the solar and satellite angles, the NWP model forecast values, the cloud simulations, the atlas values will be derived over all the processed regions at the horizontal resolution of the segment. Note also that the land/sea atlas will be available at the full default horizontal resolution, allowing the identification of the surface type (land or sea) of all default horizontal resolution pixels, whatever the segment size. The quality is not very much dependent on the segment size (if lower than 16)]. Note that sampling rate of NWP\_PARAM and RTS\_PARAM (see 2.3.2) should be modified accordingly.
- IS\_ALREADY\_RECALIBRATED (default value: FALSE): this flag defines whether satellite data input by the user are already recalibrated with post-launch calibration coefficients (solar channels) and GSICS IR calibration coefficients. [For nearly all users, it

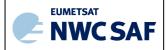

Code:NWC/CDOP3/GEO/MF-CMS/SCI/UM/ClouIssue:1.0Date:21 January 2019File:NWC-CDOP3-GEO-MF-CMS-SCI-UM-Cloud\_v1.0Page:53/58

should remain set to FALSE (defaut value). If set to TRUE (for example, CM-SAF may use this option), the CMIC does not perform its own recalibration of solar channels].

• NP\_OMP\_CMIC\_THREAD (default value: -1): The CMIC is parallelized using openMP standard. If set to a strictly positive integer value, NB\_OMP\_CMIC\_THREAD corresponds to the number of threads used by CMIC. If NB\_OMP\_CMIC\_THREAD is set to a negative value, the number if threads used by CMIC will be monitored by the OMP\_NUM\_THREADS environment variable set at NWCSAF SW level.

## 5.2.2 The Cloud Microphysics (GEOCMIC) execution step

The GEO-CMIC execution step consists in the launch of the command: GEO-CMIC by the Task manager with the required parameters: time of slot, region and configuration file name.

# 5.3 INPUTS AND CONFIGURATION PARAMETERS FOR CLOUD MICROPHYSICS (GEO-CMIC)

## 5.3.1 List of inputs for Cloud Microphysics (GEO-CMIC)

The input data to the CMIC algorithm are described in this section. Mandatory inputs are flagged, whereas the impact of missing non-mandatory data on the processing are indicated.

#### • Satellite imagery:

The following bi-directional reflectances or brightness temperatures are needed at default horizontal resolution (3km at nadir for MSG):

| R0.6µm    | R1.6µm    | R2.25μm  | Т8.7μm    | T10.8µm   |
|-----------|-----------|----------|-----------|-----------|
| Mandatory | Mandatory | Optional | Mandatory | Mandatory |

The CMIC software checks the availability of channels for each pixel; no results are available for pixels where at least one mandatory channel is missing.

The channels are input by the user in requested format (HRIT for MSG), and extracted on the processed region by NWC/GEO software package.

It is essential to use well calibrated 0.6μm and 1.6μm reflectances: calibration coefficients provided by KNMI are used by CMIC to recalibrate these channels during CMIC computation.

#### CT cloud categories

The CT cloud categories are mandatory. They are computed by the CT software.

## • CTTH cloud categories

The CTTH cloud top pressure are optional. They are computed by the CTTH software. If they are not available, default values are used for water (800hPa) or ice clouds (300hPa)

#### Sun and satellite angles associated to satellite imagery

This information is mandatory. It is computed by the CMIC software itself, using the definition of the region and the satellite characteristics.

#### • NWP parameters:

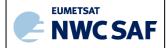

Code:NWC/CDOP3/GEO/MF-CMS/SCI/UM/ClouIssue:1.0Date:21 January 2019File:NWC-CDOP3-GEO-MF-CMS-SCI-UM-Cloud\_v1.0Page:54/58

The forecast fields of the following parameters, remapped onto satellite images, are used as input:

- o Total ozone content
- o Integrated water vapour content above and below pressure levels defined by user

These remapped fields are elaborated by the NWC/GEO software package from the NWP fields input by the user in GRIB format.

The NWP fields are not mandatory. The CMIC software replaces missing NWP fields by climatological values extracted from ancillary dataset. The quality of CMIC is lower if NWP fields are missing.

## • Ancillary data sets:

The following ancillary data, remapped onto satellite images, are mandatory:

- o Land/sea atlas
- o Elevation atlas
- o Monthly 0.6μm, 1.6μm and 2.25μm white-sky surface albedo climatology (land)
- o Monthly integrated atmospheric water vapor content climatology
- o Monthly ozone content climatology

These ancillary data are available in the NWC/GEO software package on a global scale; a SAFNWC tool allows their remapping on full disk for each new satellite; they are finally extracted on the processed region by the CMIC software itself.

One coefficients's file (also called threshold table), containing satellite-dependent values and lookup tables for thresholds, is available in the NWC/GEO software package, and is needed by the CMIC software.

One file (netcdf format) containing offline DISORT simulations of 0.6µm and 1.6µm cloud radiative properties (beam bi-directional reflection, beam direct transmission, beam diffuse transmission, diffuse transmission, diffuse reflection flux) performed for a set of water and ice clouds, is available in the NWC/GEO software package, and is needed by the CMIC software.

## 5.3.2 CMIC Model Configuration File

The CMIC model configuration file contains all the coefficients and constants required for the derivation of the GEO-CMIC product. The model configuration file must be placed in the \$SAFNWC/config directory. The file contains the following information:

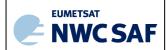

Code:NWC/CDOP3/GEO/MF-CMS/SCI/UM/ClotIssue:1.0Date:21 January 2019File:NWC-CDOP3-GEO-MF-CMS-SCI-UM-Cloud\_v1.0Page:55/58

| Keyword             | Description                                   | Type       | Default Value(s)           |
|---------------------|-----------------------------------------------|------------|----------------------------|
| PGE_ID              | Identifier of the PGE                         | Chain of   | GEO-CMIC                   |
|                     |                                               | characters |                            |
| SEV_BANDS           | SEVIRI channels to be used by CMIC            | Chain of   | VISO6,NIR16,NIR22,IR87,IR1 |
|                     | ·                                             | characters | 08                         |
| INT_PRODUCT         | Enables/disables the generation of            | Chain of   | NO                         |
|                     | intermediate products                         | characters |                            |
|                     | (not configurable in current version)         |            |                            |
| CMIC_SZSEG          | Size of CMIC segments expressed in            | Integer    | 4                          |
|                     | SEVIRI coordinates (same value for lines      |            |                            |
|                     | and columns)                                  |            |                            |
| IS_ALREADY_RECALIBR | Flag defining whether satellite data input by | Chain of   | FALSE                      |
| ATED                | the user are already recalibrated using post- | characters |                            |
|                     | launch and GSICS calibration coefficients     |            |                            |
| NB_OMP_CMIC_THREAD  | Number of threads used by CMIC (if set to     | Integer    | -1                         |
|                     | negative value, number of threads             |            |                            |
|                     | monitored by environment variable             |            |                            |
|                     | OMP_NUM_THREADS                               |            |                            |
| NWP_PARAM           | Parameter: Total ozone content                | Chain of   | NWP_TOZ<br>4               |
|                     | sampling rate : (=segment size CMIC_SZSEG)    | characters | BLI                        |
|                     | interpolation method.                         |            |                            |
| NWP_PARAM           | Parameter :Integrated water vapour above      | Chain of   | NWP_AWV<br>4               |
|                     | pressure level                                | characters | BLI                        |
|                     | sampling rate : (=segment size CMIC_SZSEG)    |            |                            |
|                     | interpolation method.                         |            |                            |
| NWP_PARAM           | Parameter :Integrated water vapour below      | Chain of   | NWP_BWV<br>4               |
|                     | pressure level                                | characters | BLI                        |
|                     | sampling rate : (=segment size CMIC_SZSEG)    |            |                            |
|                     | interpolation method.                         |            |                            |

Table 11: CMIC default Model Configuration File description

## 5.3.3 Configurable parameters for Cloud Microphysics (GEO-CMIC)

The following configurable parameter are available in the default CMIC model configuration file:

- CMIC\_SZSEG: The size of the segment is configurable (see its definition in section 5.3.1). Its default value is 8. Information on how to change the size of the segment can be found in section 5.2.1.
- IS\_ALREADY\_RECALIBRATED: this flag, defining whether satellite data input by the user are already recalibrated with post-launch calibration coefficients (solar channels) and GSICS IR calibration coefficients, is configurable (see its definition in section 5.3.1). Its default value is FALSE. Information on how to change this value can be found in section 5.3.1 and in the software user manual ([RD.2.]).
- NP\_OMP\_CMIC\_THREAD (default value: -1): The CMIC is parallelized using openMP standard. If set to a strictly positive integer value, NB\_OMP\_CMIC\_THREAD corresponds to the number of threads used by CMIC. If NB\_OMP\_CMIC\_THREAD is set to a negative value, the number if threads used by CMIC will be monitored by the OMP\_NUM\_THREADS environment variable set at NWCSAF SW level.

Code:NWC/CDOP3/GEO/MF-CMS/SCI/UM/ClotIssue:1.0Date:21 January 2019File:NWC-CDOP3-GEO-MF-CMS-SCI-UM-Cloud\_v1.0Page:56/58

# 5.4 CLOUD MICROPHYSICS (GEO-CMIC) VALIDATION

## 5.4.1 Summary of Cloud Microphysics (GEO-CMIC) validation results

The following table summarises the validation results of the current version for MSG. More details can be obtained from the validation report for cloud products ([RD.1.]).

| GEO-CMA flags                                                        | Validated accuracy                                                            |
|----------------------------------------------------------------------|-------------------------------------------------------------------------------|
| <b>GEO-CMIC</b> cloud phase                                          |                                                                               |
| If validated over full disk using space born lidar observation       | For water phase: POD: 93.78% FAR: 5.40% For ice phase: POD: 96.59% FAR: 3.94% |
|                                                                      | Tot lee phase. To B. John Trike 815 176                                       |
| <b>GEO-CMIC</b> cloud liquid water path                              | D: 0.05 / 2 20.45 / 2                                                         |
| If validated over full disk over ocean using AMSR micro-wave imagery | Bias: $-0.96g/m^2$ ; rsm: $38.46g/m^2$                                        |

Table 12: Summary of validation results of the current CMIC cloud phase and cloud liquid water path for MSG (POD stands for Probability Of Detection)

#### 5.4.2 Typical known problems and recommendation for use

The following problems may be encountered:

- No CMIC is available for cloud classified as fractional
- No optical thickness, drop effective radius and liquid/ice water path are retrieved at nightime or twilight, or at daytime for "mixed phase" or "undefined phase"

# 5.5 Example of Cloud Microphysics (CMIC) visualisation

It is important to note that the CMIC product is not just an image, but numerical data. At first hand, the CMIC is rather thought to be used digitally (together with the appended flags (quality) as input to mesoscale analysis models, objective Nowcasting schemes, but also in the extraction of other NWC SAF products (precipitation products for example).

Colour palettes are included in CMIC NetCdF files, thus allowing an easy visualisation of CMIC different parameters such as the cloud phase, cloud optical thickness (as illustrated in Figure 5), cloud effective radius (as illustrated in Figure 6), cloud liquid or ice water path.

Code: NWC/CDOP3/GEO/MF-CMS/SCI/UM/Clot Issue: 1.0 Date: 21 January 2019
File: NWC-CDOP3-GEO-MF-CMS-SCI-UM-Cloud\_v1.0
Page: 57/58

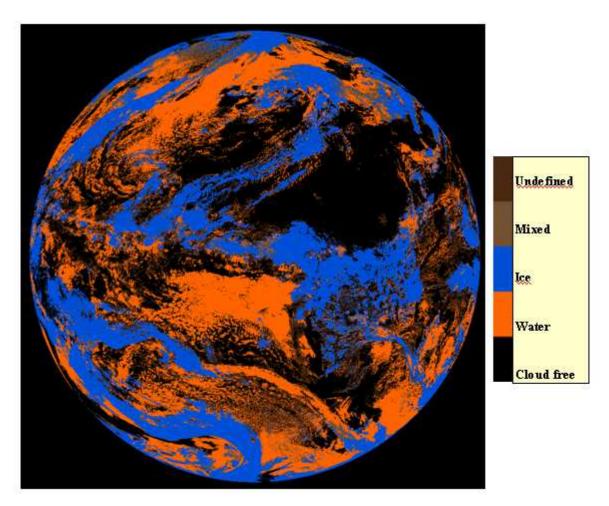

Figure 5 Example of SEVIRI cloud phase flag illustrated with the colour palette included in the CMIC NetCdF files.

 Code:
 NWC/CDOP3/GEO/MF-CMS/SCI/UM/Clot

 Issue:
 1.0
 Date:
 21 January 2019

 File:
 NWC-CDOP3-GEO-MF-CMS-SCI-UM-Cloud\_v1.0

 Page:
 58/58

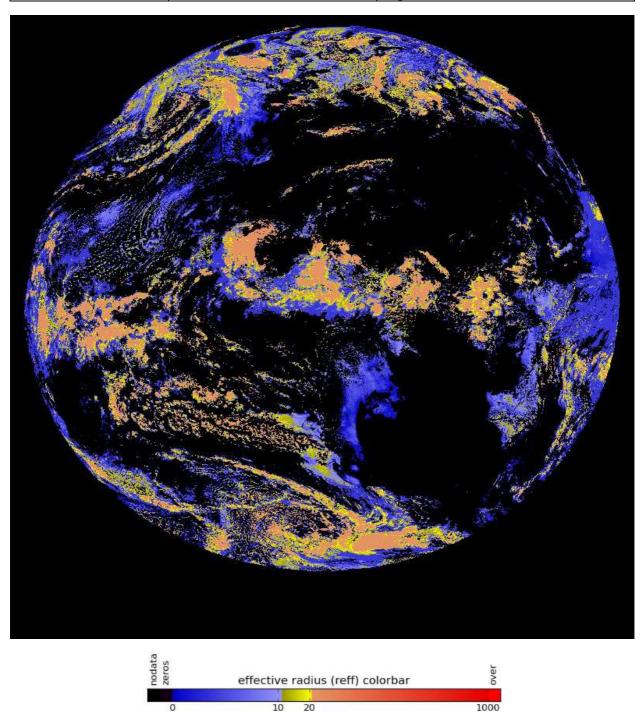

Figure 6 Example of SEVIRI cloud effective radius illustrated with the colour palette included in the CMIC NetCdF files.